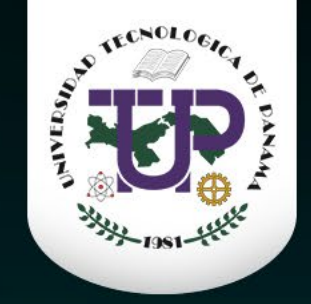

# Alfabétización de Datos Data Literacy 0

Organizado por la Dirección de Investigación – DI UTP

 $\Omega$ 

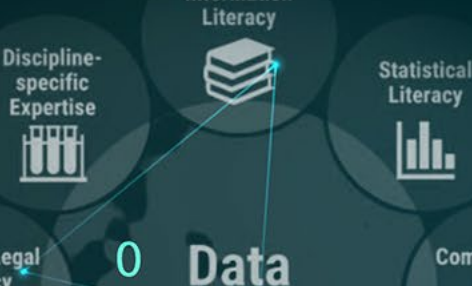

Information

**Literacy** 

Digital<br>Literacy

 $\langle \rangle$ 

**Computational Skills**  $\bullet \rightarrow \bullet$ 

∎←ě

Visual /

Visualization

Literacy

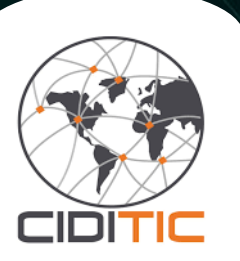

#### **Mgter. Danny Murillo**

 $\Omega$ 

 $\theta$ 

Profesor / Investigador Universidad Tecnológica de Panamá - CIDITIC

O

**Ethical / Legal** 

Literacy

**Critical** 

**Thinking** 

န

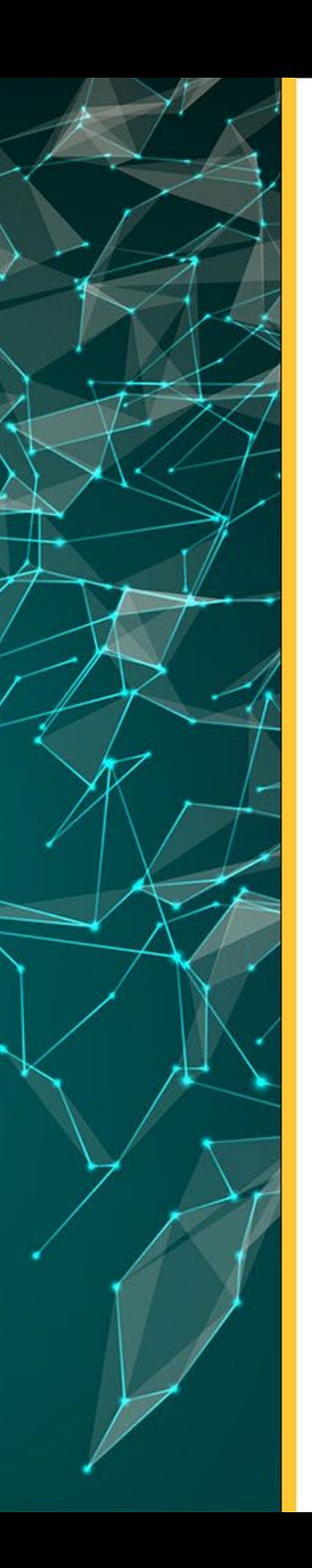

## **Objetivo**

Desarrollar habilidades en la correcta utilización de los datos, abarcando fases como la normalización, manipulación y depuración de estos. Este aprendizaje permitirá realizar un adecuado análisis exploratorio de datos (AED), y posteriormente, transmitir de manera eficaz los resultados a través de visualizaciones comprensibles y dinámicas.

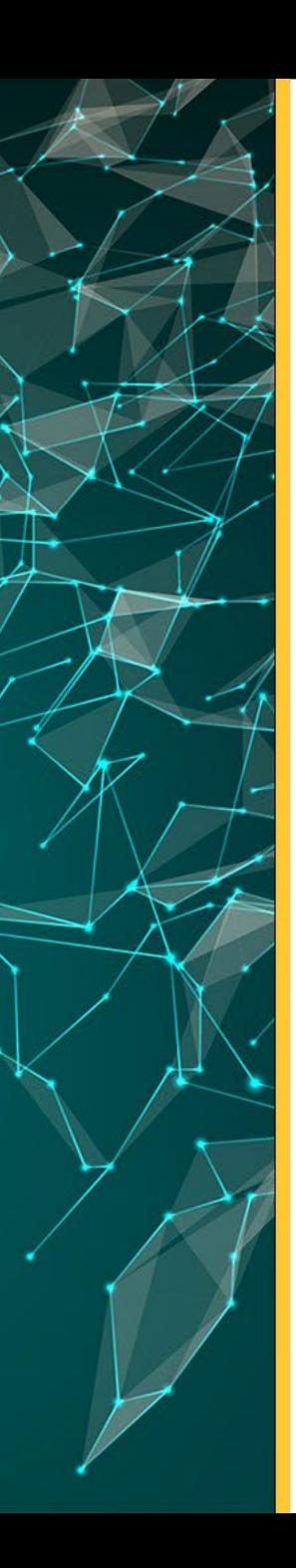

### **Contenido del curso**

**Tema 1:** Introducción a los datos **Tema 2:** Documentación de los datos **Tema 3:** Manipulación y análisis de datos con Excel **Tema 4:** Limpieza de datos con OpenRefine **Tema 5:** Análisis Exploratorio de datos (AED) **Tema 6:** Fundamentos de Visualización de datos **Tema 7:** Gráficos en Datawrapper **Tema 8:** Gráficos en Tableau

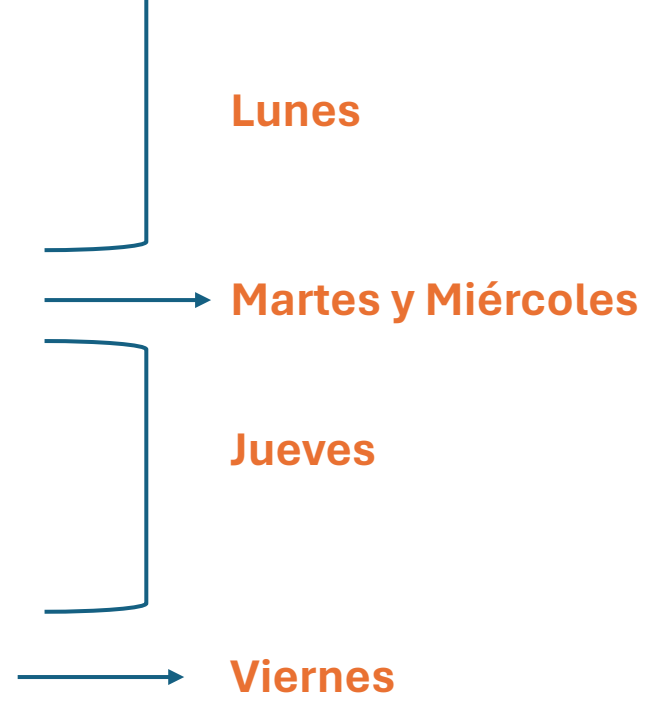

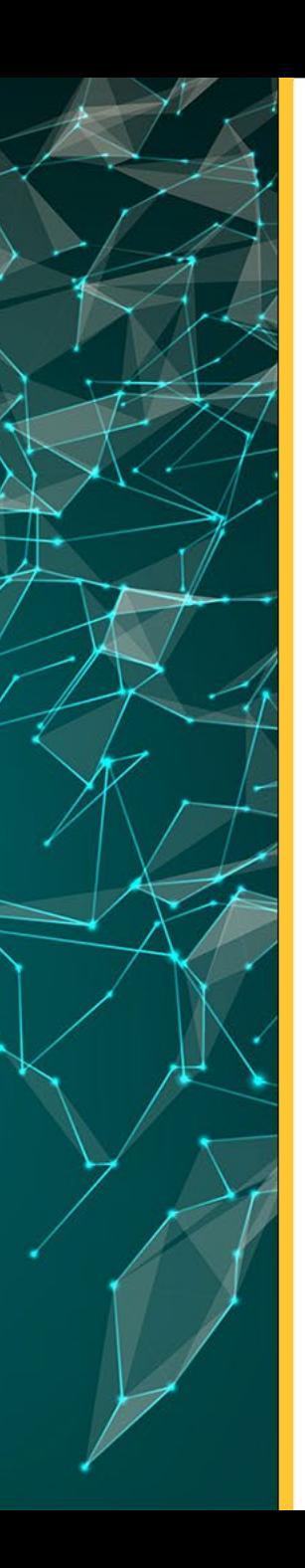

# **Metodología**

En este curso virtual **sincrónico teórico-práctico,** exploraremos a fondo el tema a través de exposiciones dinámicas que se llevarán a cabo mediante recursos presentaciones en el entorno digital.

Haremos uso de **diversas herramientas** realizando prácticas en vivo, donde los participantes podrán aplicar directamente los conceptos teóricos adquiridos. Se fomentará la participación activa a través de sesiones de preguntas y respuestas, proporcionando a los participantes la oportunidad de aclarar dudas y profundizar en aspectos específicos del contenido.

La flexibilidad de este curso permitirá a los estudiantes avanzar a su propio ritmo, accediendo a los **recursos y actividades** proporcionados por el profesor, para optimizar su experiencia de aprendizaje.

# **¿Qué son los datos?**

- **1. Información** perteneciente a un hecho, utilizada como base para el razonamiento, la discusión o el cálculo.
- 2. Información en **digital** que puede ser trasmitida o procesada.
- 3. Información de entrada o salida de un proceso con información **relevante y/o redundante**.

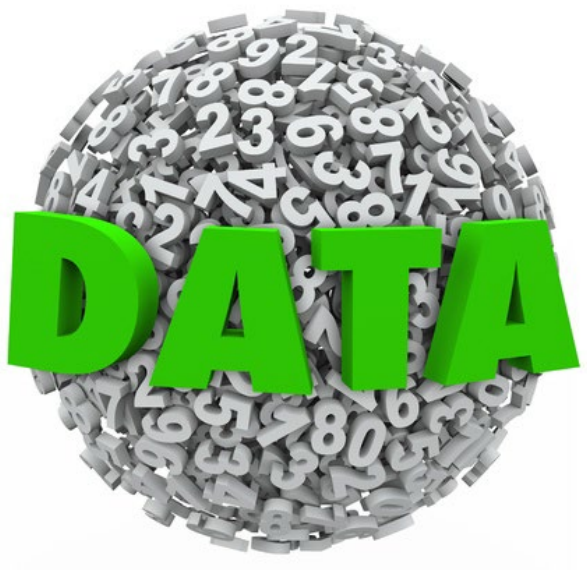

# **¿Qué son los grandes datos?**

**Big data**, se refiere a un gran volumen de datos que pueden extraer información. Utilizando grandes recursos computacionales pueden generar proyectos de aprendizaje y otras aplicaciones de análisis.

#### **Características:**

- Alto volumen: tamaño.
- Alta velocidad: ritmo rápido y continuo.
- **Alta variedad:** diferentes formatos, fuentes heterogéneas.

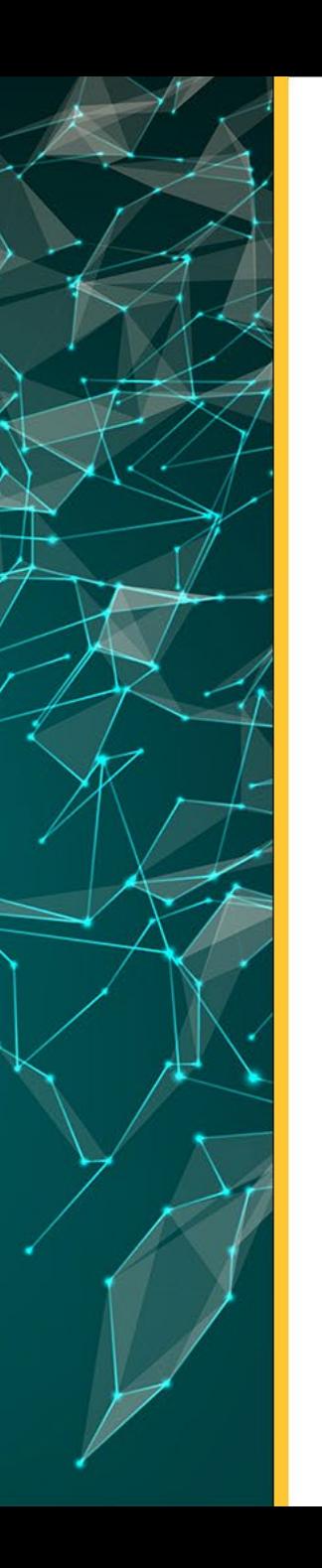

### **Fuentes de datos**

#### **Interno**

- Recursos de Información
- RRHH
- Finanzas
- Cadena de suministros
- Registros de servicios

#### **Externos**

- API público
- Repositorios
- Fuentes de datos abiertos
- Empresas trasnacionales

### **¿Por qué es importante basarse en los datos?**

• **Identificar Tendencias**

informar prácticas eficaces, posibles soluciones.

• **Reducir el sesgo:** 

basarse en datos es más confiable que basarse en una percepción.

• **Desempeño de referencia:** 

Benchmarking.

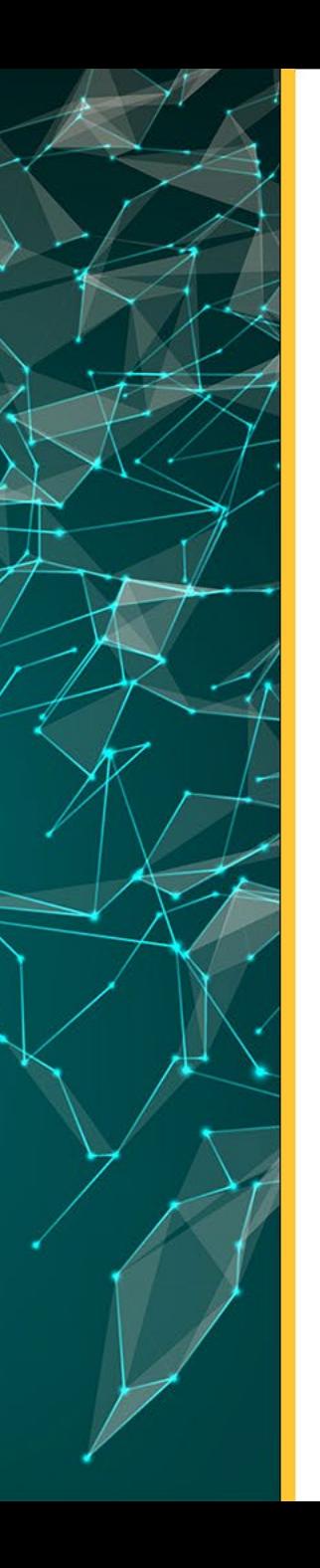

### **Tipos de datos**

#### Estructurado

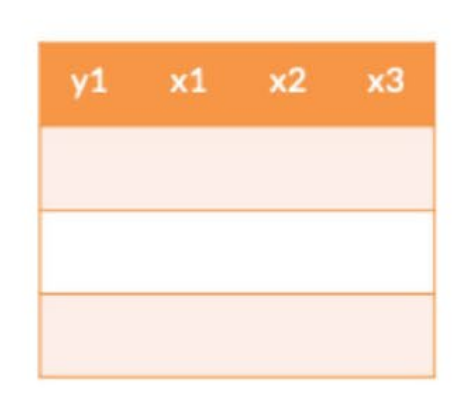

#### Semiestructurado

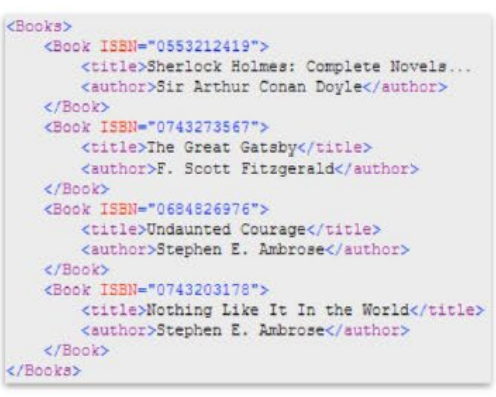

#### Cuasi estructurado

#### 17 de septiembre 02:33:08.536 [depuración] conexión\_edge\_process\_relay\_ cell(): Ahora se ven 1802 celdas de retransmisión aquí (comando 2, flujo 5845). 17 de septiembre 02:33:08.536 [depuración] conexión\_edge\_process\_relay\_ celda(): circ delivery\_window ahora 933.

#### No estructurado

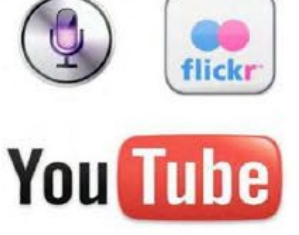

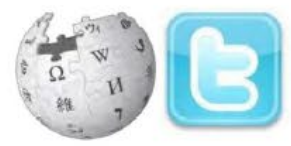

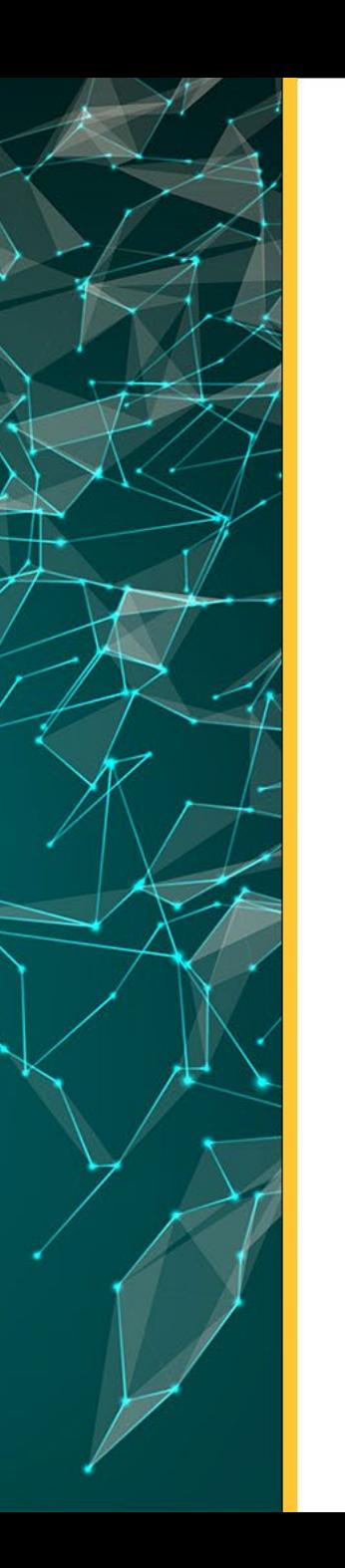

### **Tipos de datos**

- •Brutos
- ·Procesados
- **•Limpios**
- •Estadísticos
- •Datos finales

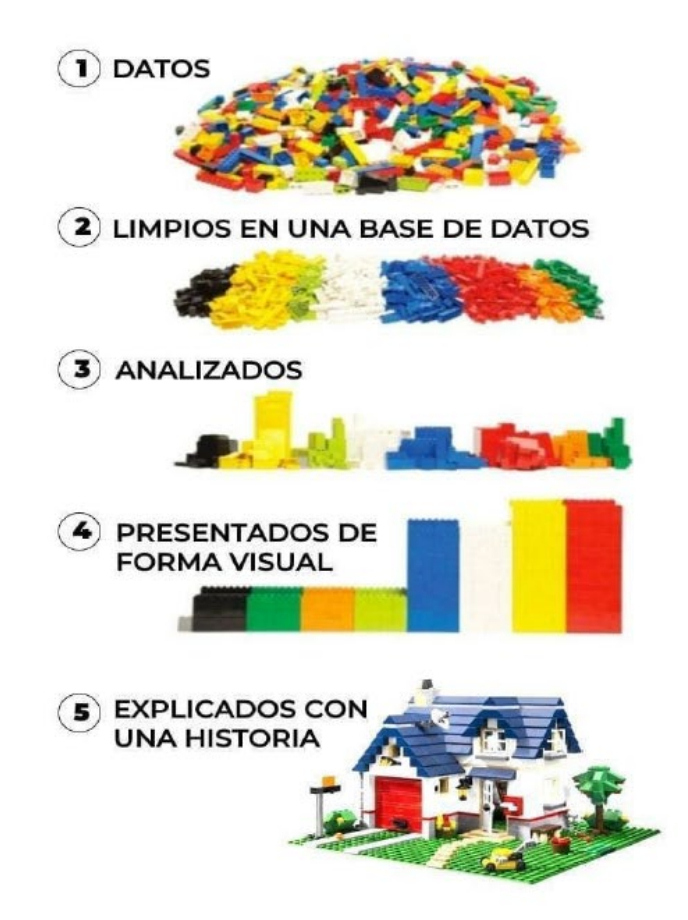

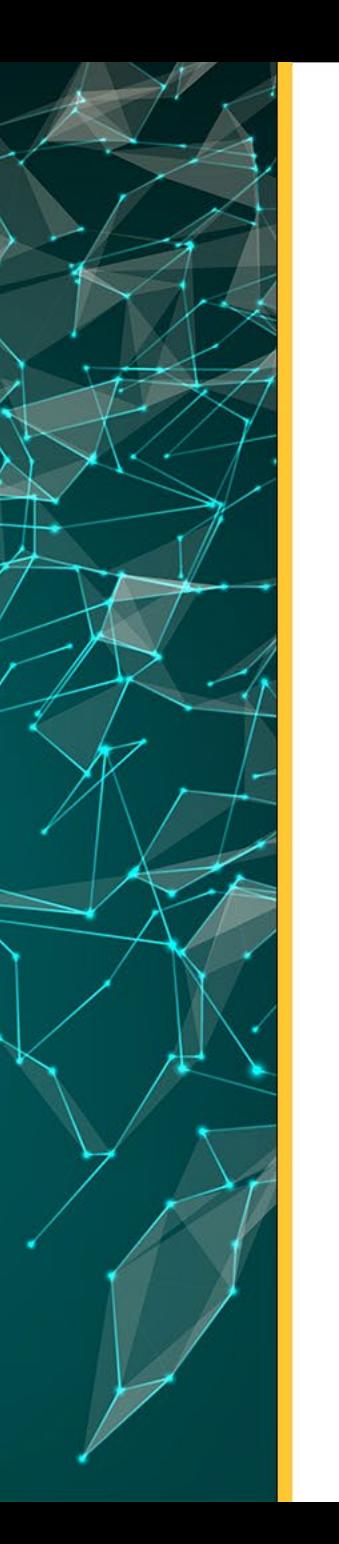

### **Tipos de datos / Tipos de Variables**

#### **Tipos de datos**

- Cuantitativos
- Cualitativos

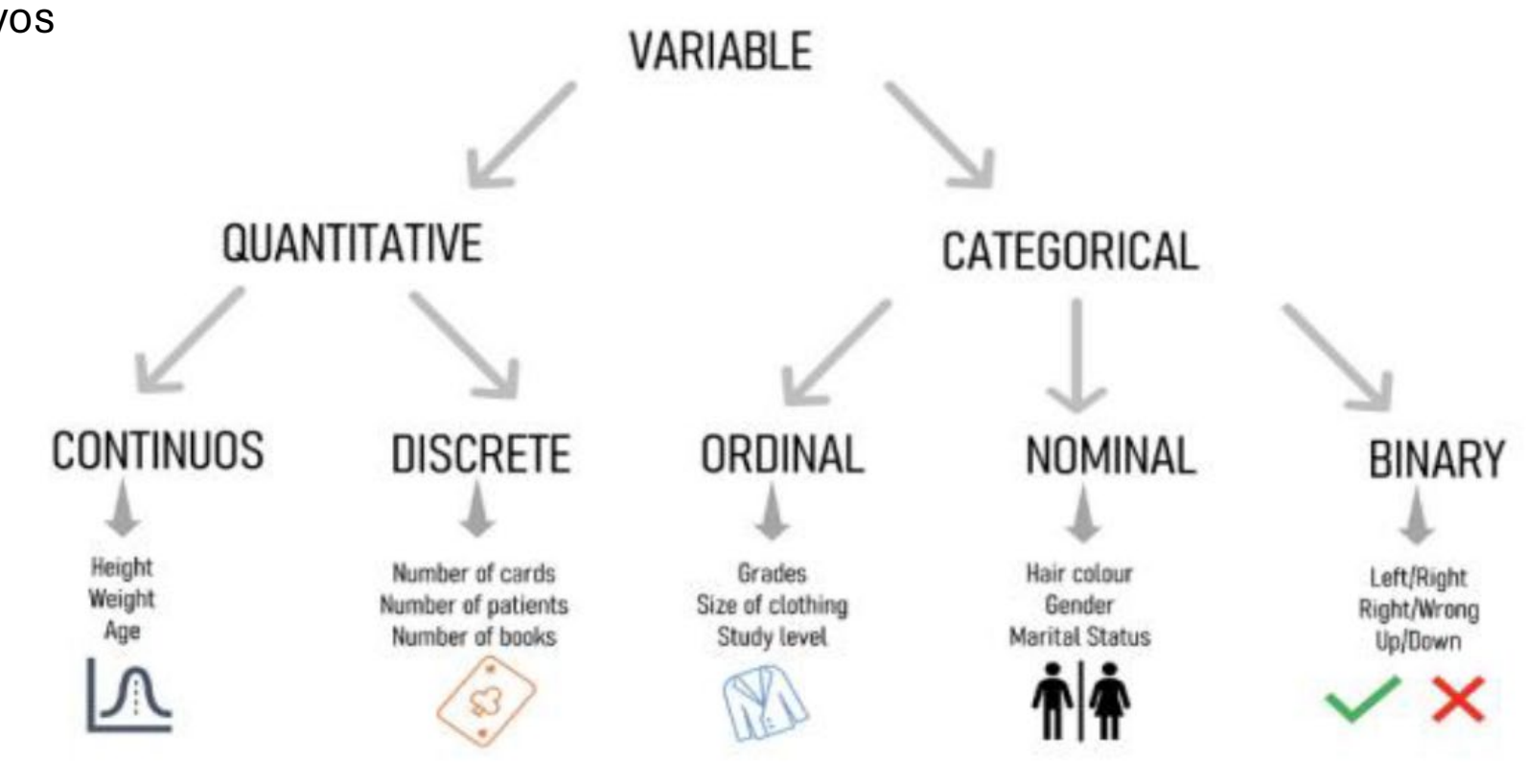

*Yusnelkis Milanés Guisado Universidad Pablo de Olavide, Biblioteca/CRAi. España*

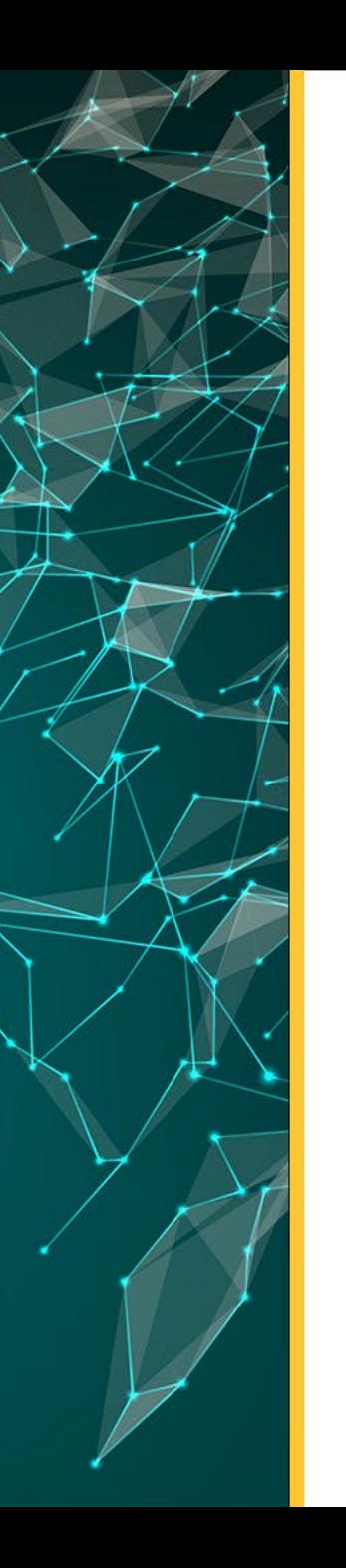

### **Estructura de datos | Datos tabulares**

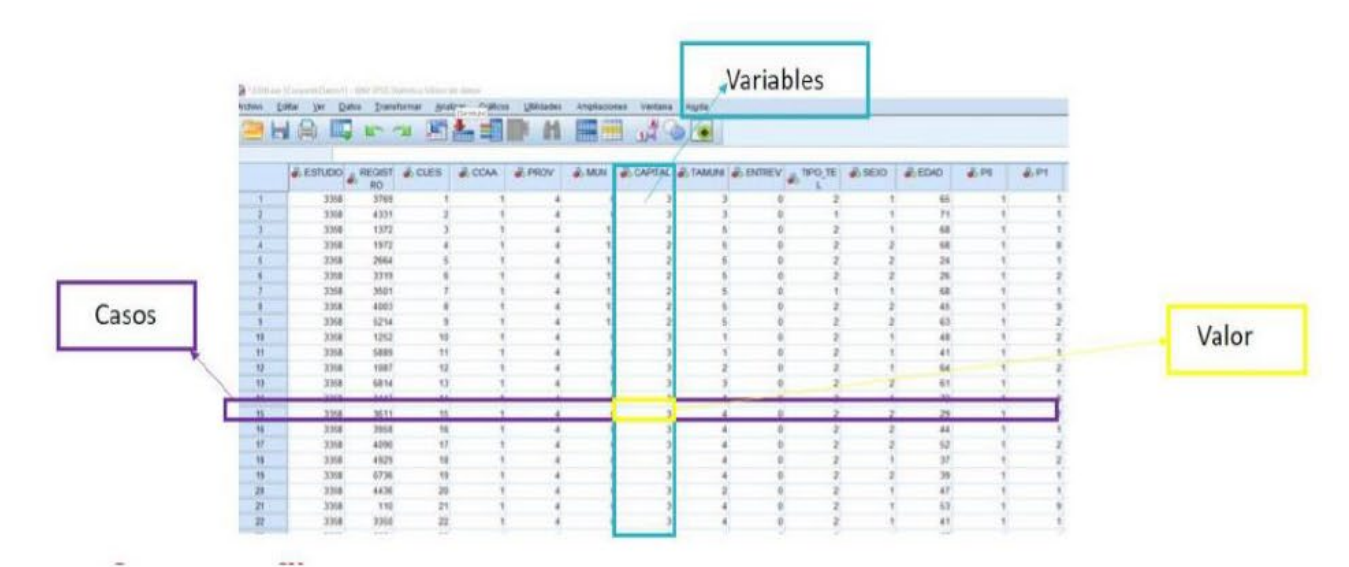

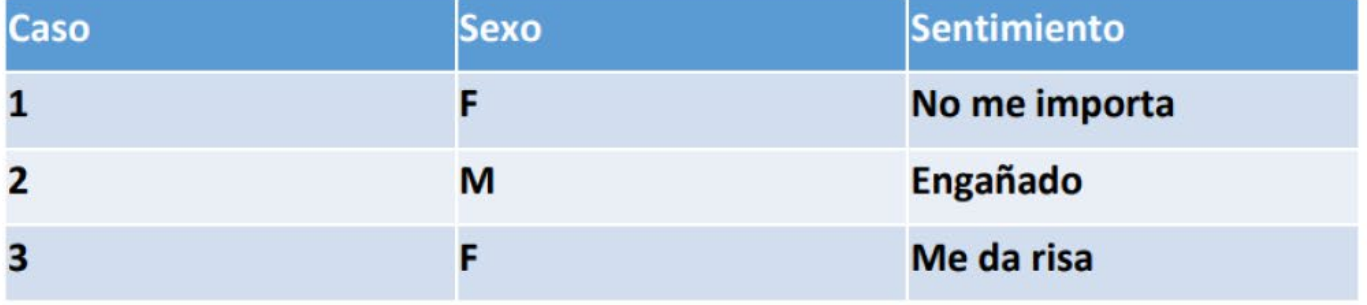

*Yusnelkis Milanés Guisado Universidad Pablo de Olavide, Biblioteca/CRAi. España*

### **Estructura de datos | Datos tabulares**

#### "marcadores": [ "latitude": 40.416875, "longitude": -3.703308, "city": "Madrid", "description": "Puerta del Sol" "latitude": 40.417438, "longitude": -3.693363, "city": "Madrid", "description": "Paseo del Prado" "latitude": 40.407015, "longitude": -3.691163, "city": "Madrid", "description": "Estación de Atocha"

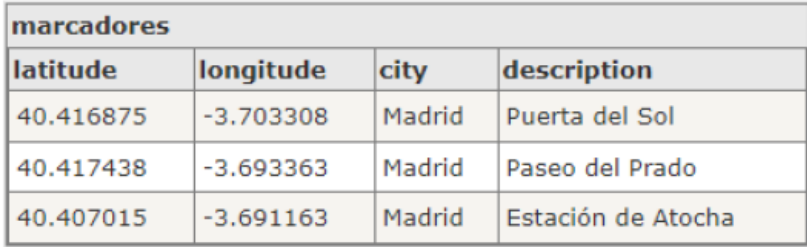

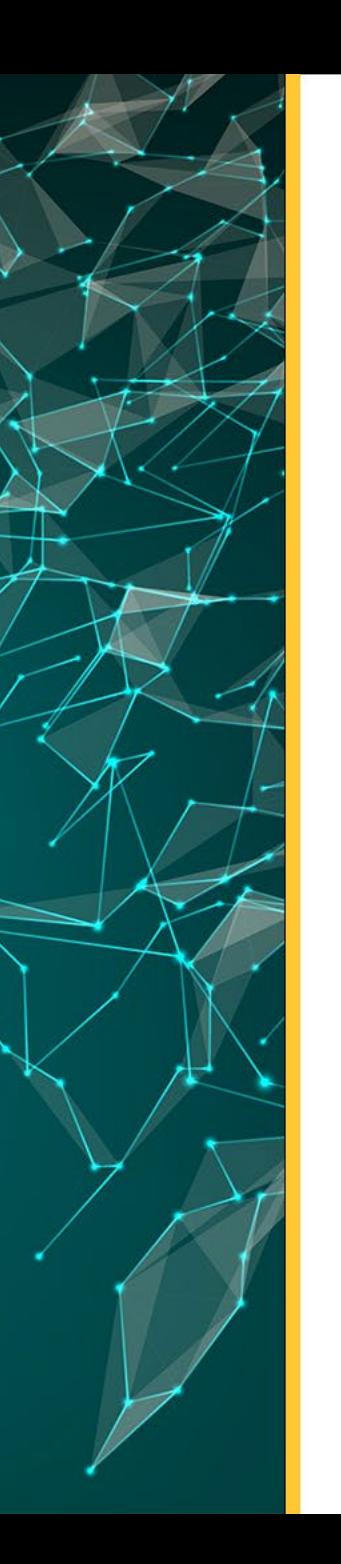

### **Estructura de datos | Formato CSV**

Archivo en formato CSV :

marca, año, cilindros, consumo, potencia, aceleración "chevrolet chevelle malibu", 70, 8, 18, 130, 12 "buick skylark 320", 70, 8, 15, 165, 11.5 "plymouth satellite", 70, 8, 18, 150, 11 "amc rebel sst", 70, 8, 16, 150, 12 "ford Torino", 70, 8, 17, 140, 10.5

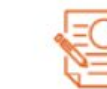

· Tabla de datos:

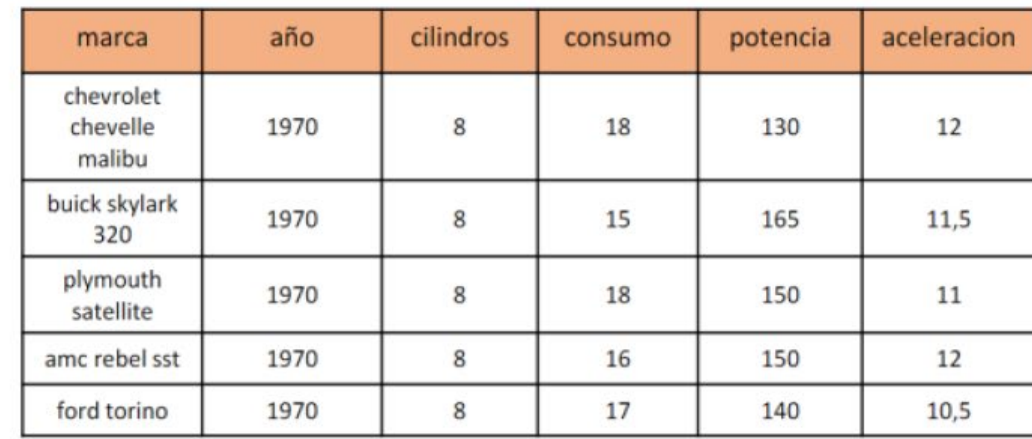

### **Estructura de datos | elección de Formatos**

- Seleccionar formatos abiertos, no  $\bullet$ propietarios.
- Elegir formatos comunes al campo disciplinar al que se está trabajando: Para asegurar la interoperabilidad y la reutilización de los datos.
- Tener en cuenta el tiempo en que se espera conservar los datos
- Seleccione formatos sin cifrar y sin  $\bullet$ compilar

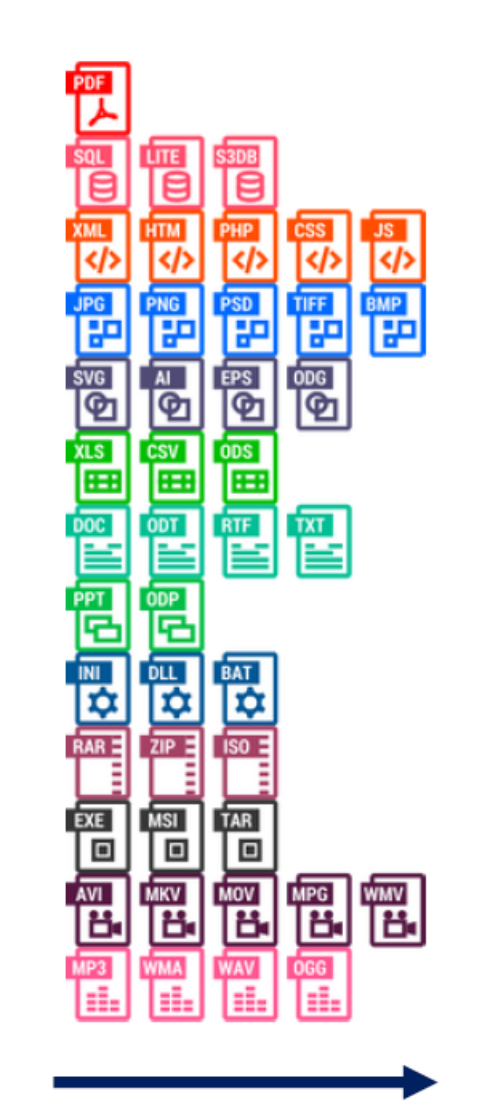

*Yusnelkis Milanés Guisado Universidad Pablo de Olavide, Biblioteca/CRAi. España*

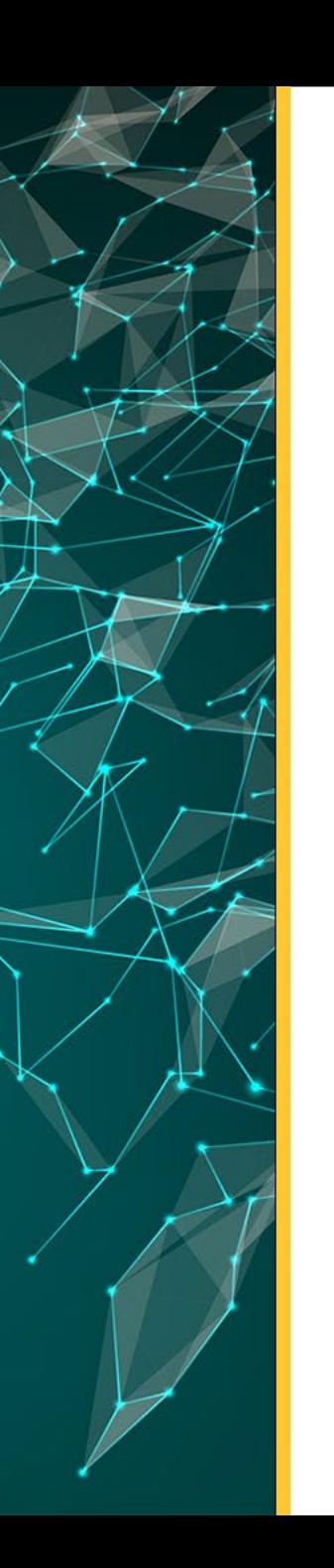

### **Fuentes de datos**

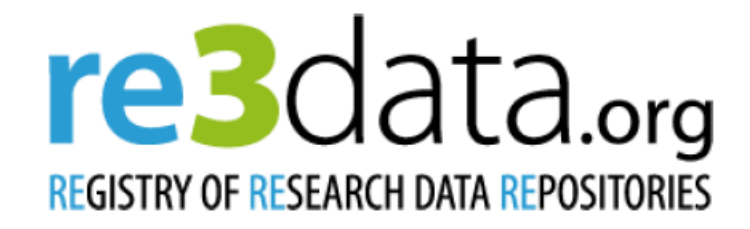

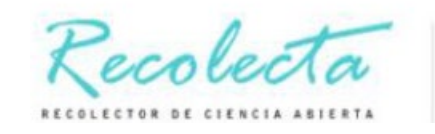

**BUSCADOR DE CIENCIA ABIERTA** 

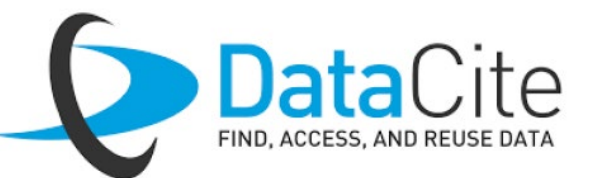

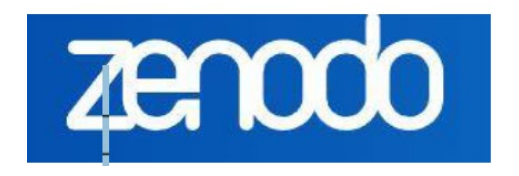

FAIRsharing.org

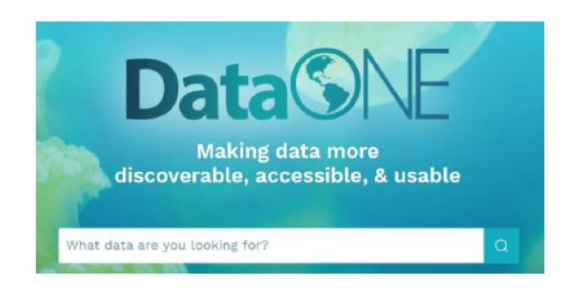

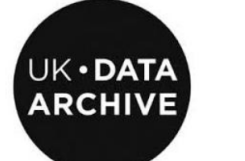

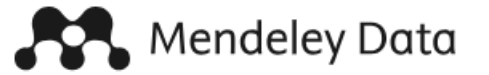

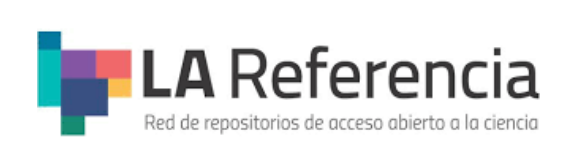

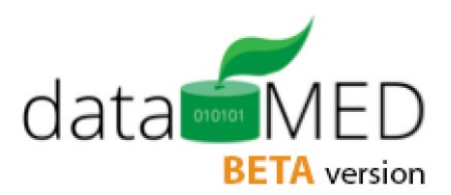

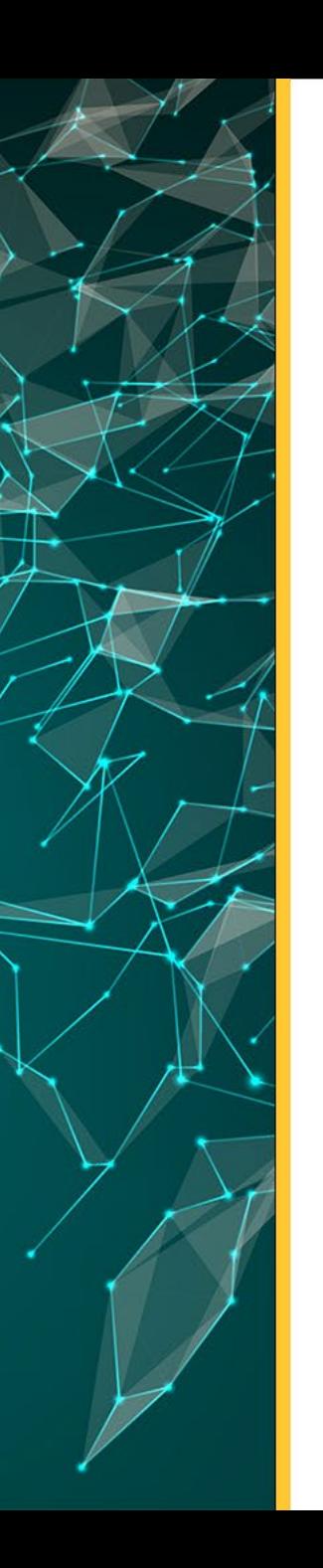

### **¿Componentes de la cultura basada en datos?**

La cultura basada en datos se puede separar en dos componentes:

#### **Infraestructura de datos**

- Acceso a los datos
- Almacenamiento de datos
- Recopilación de datos
- Procesamiento de datos

#### **Alfabetización de datos**

- Liderazgo de datos (necesidad de uso)
- Gobernanza de datos (estándares)
- Conocimiento de los datos
- Limpieza de datos
- Análisis de datos
- Visualización de datos

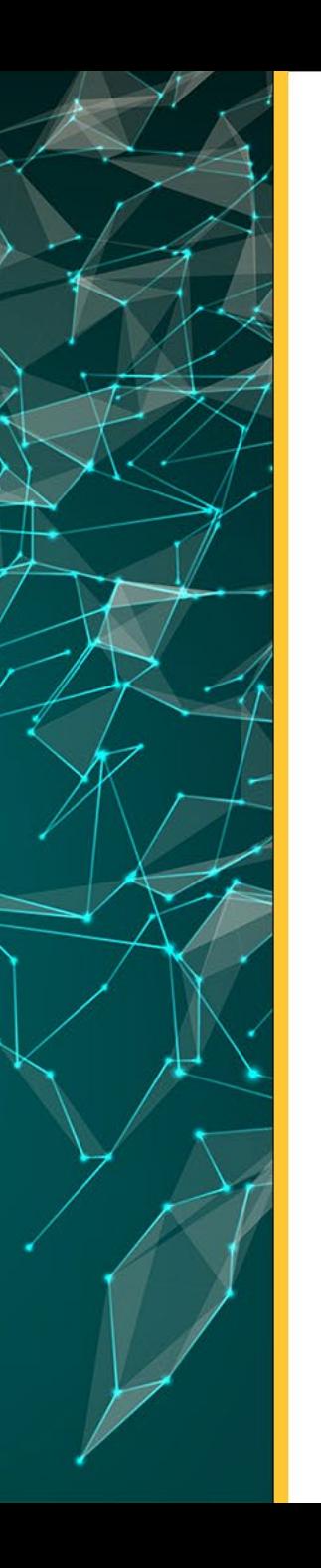

- Si los datos que necesita todavía existen
- Si encontró los datos que necesita
- Si comprende los datos que encontró
- Si confía en los datos,
- Si puede utilizar los datos en los que confía
- Alguien hizo un buen trabajo en la gestión de datos.

*Rex Sanders* 

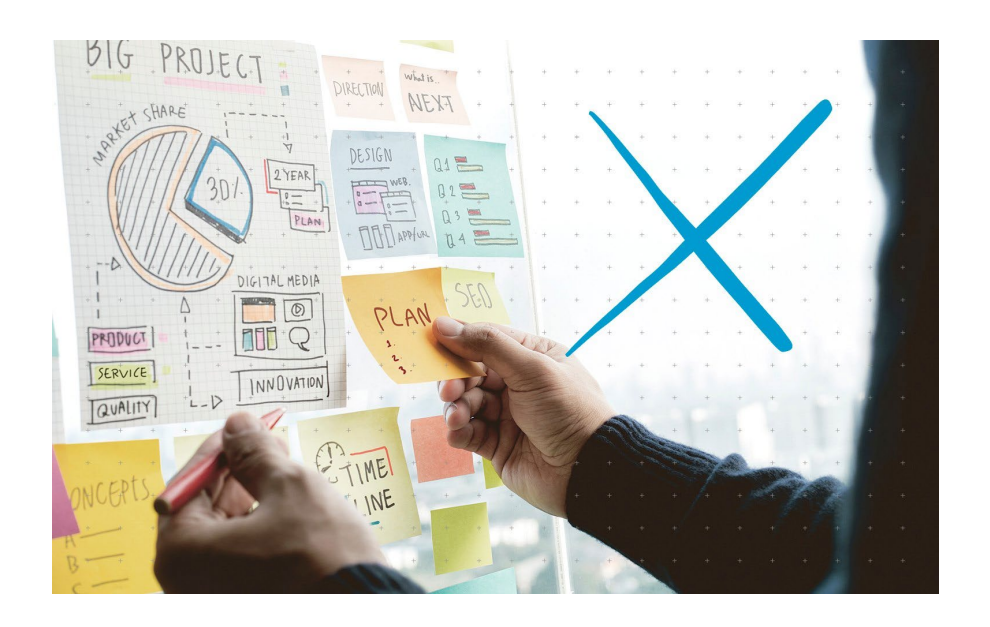

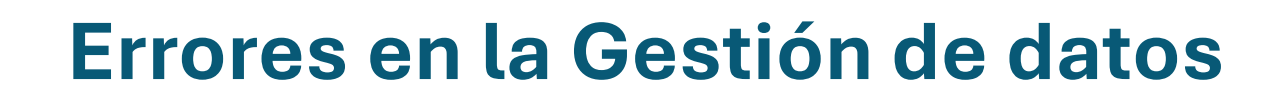

Ya trabajo con datos. ¿Para que la gestión?

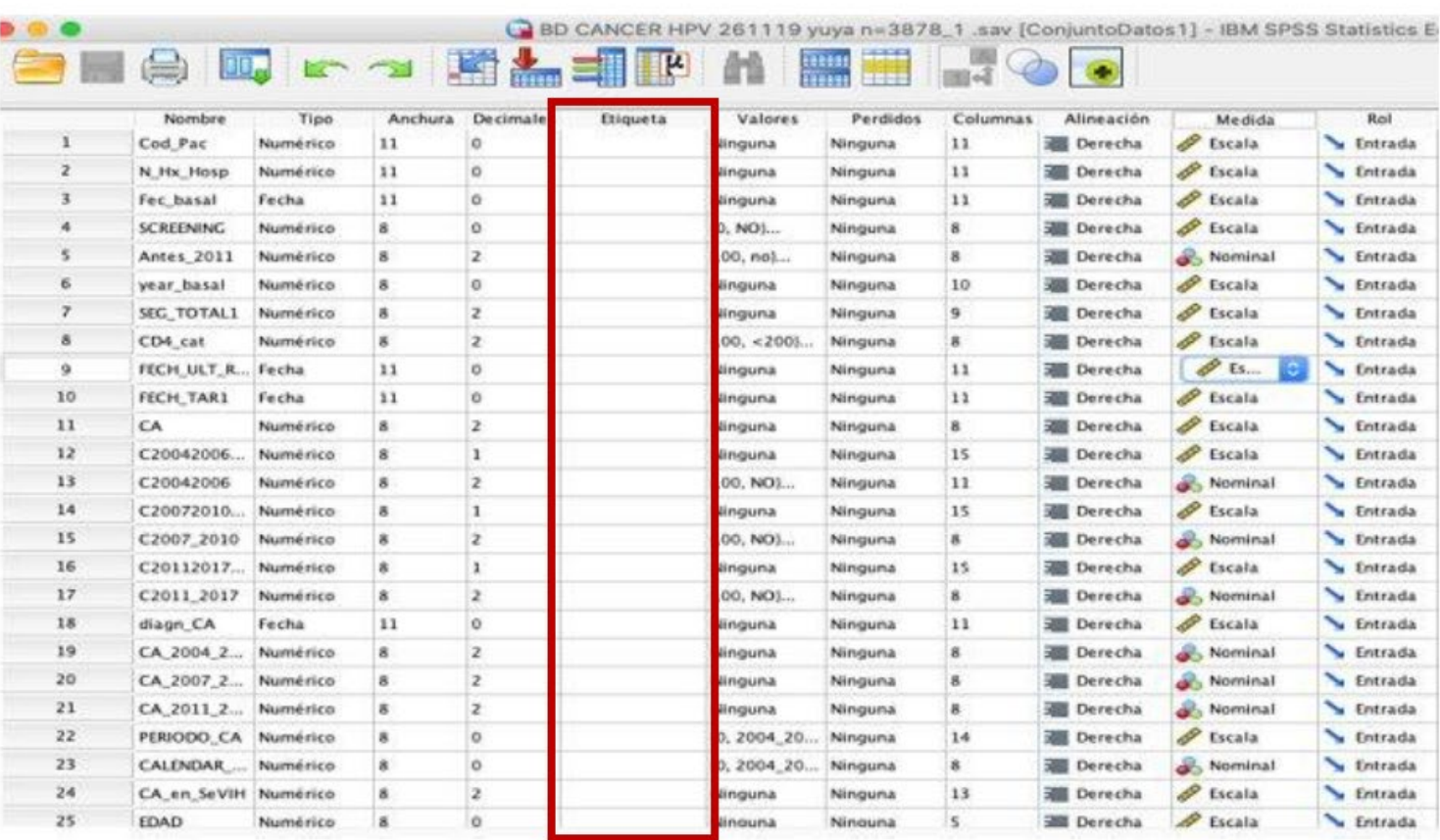

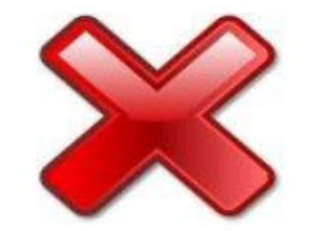

*Yusnelkis Milanés Guisado Universidad Pablo de Olavide, Biblioteca/CRAi. España*

Error 1. Esperar hasta finalizar el proyecto para gestionar tus datos

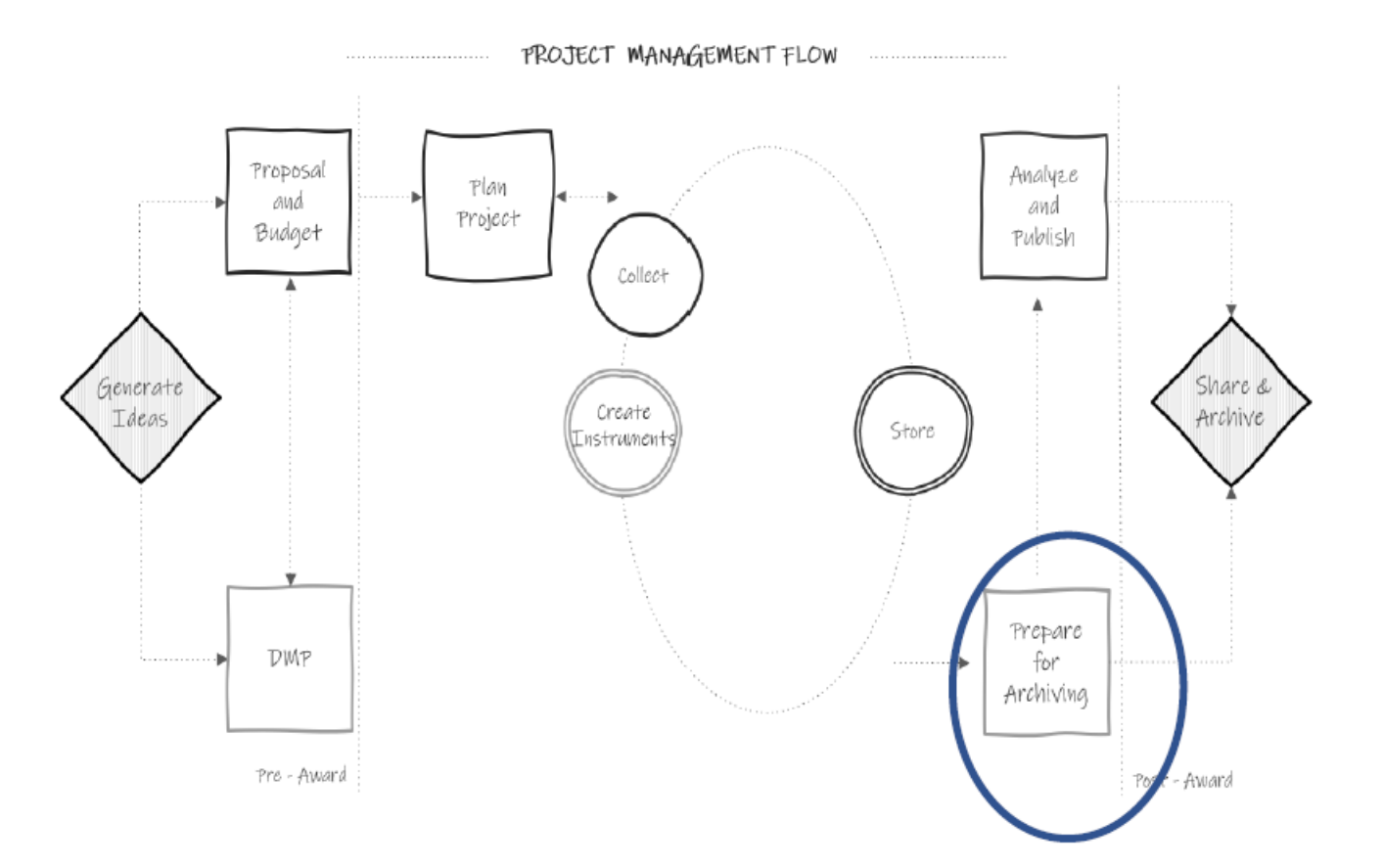

Error 1. Esperar hasta finalizar el proyecto para gestionar tus datos

Solución: Un Plan de Gestión de Datos (PGD) debe ser tu aliado desde el inicio de la propuesta.

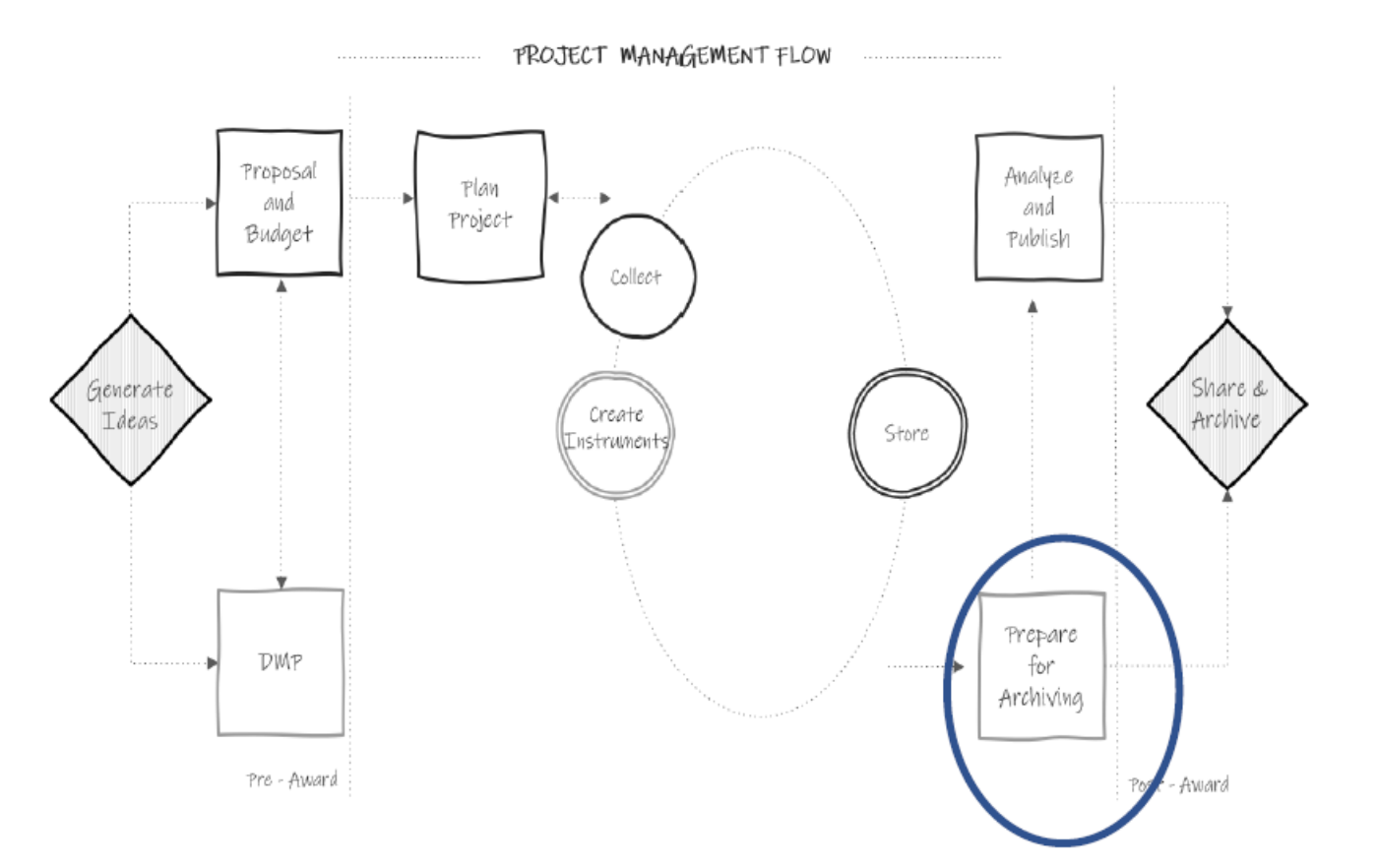

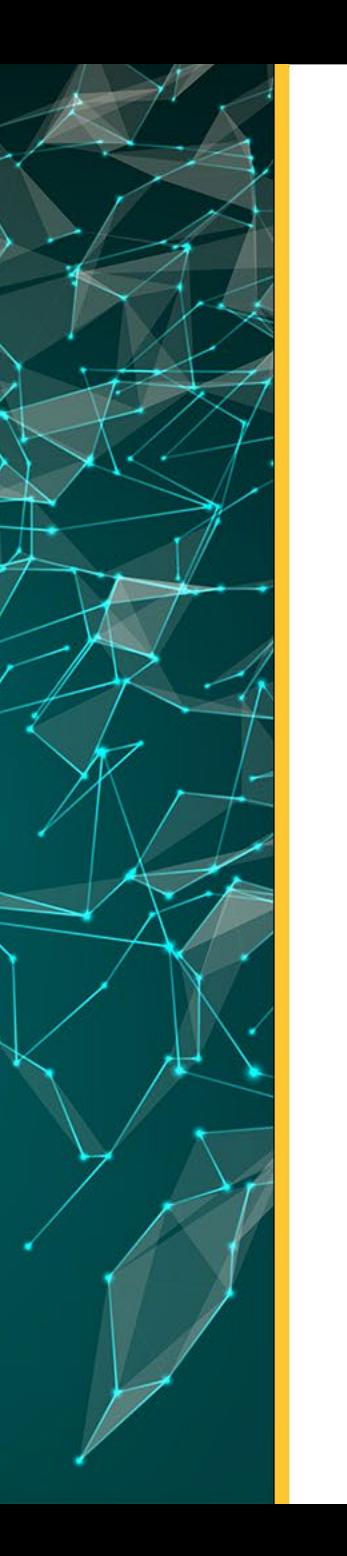

Error 2. No usar guías de nomenclatura y organización de archivos y variables.

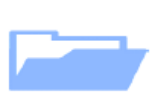

Misdatos.xls Misdatosbuenos.xls 2001\_data.xls Version\_buena.xls Dataaltmetricsterminado.xls

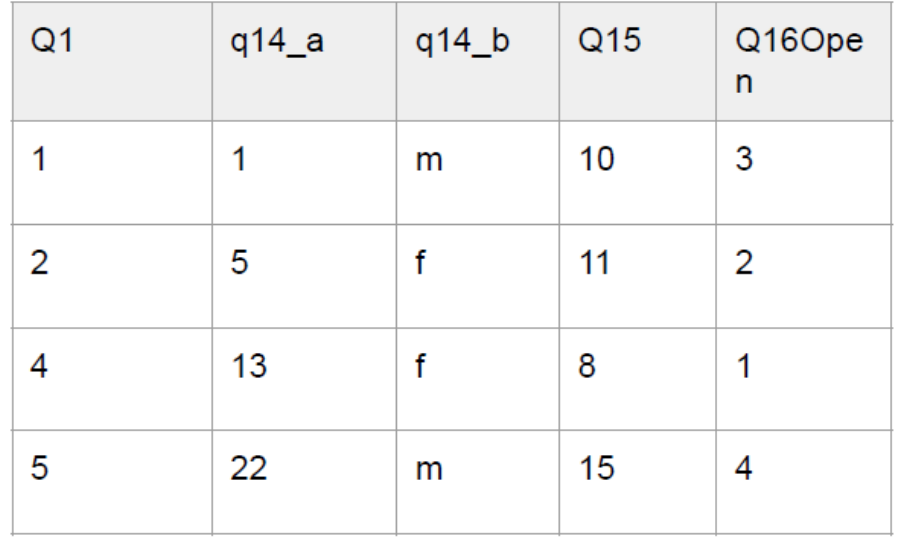

Error 2. No usar guías de nomenclatura y organización de archivos y variables. Solución: Guía de estilos y nomenclaturas definidas.

#### Guías de estilo:

 $\sqrt{\phantom{a}}$  Estructura de directorios

√ Nomenclatura de ficheros (incluyendo versionado)

- √ Nomenclatura de variables
- √ Codificación de los valores de tus variables
- √ Codificación de los valores ausentes (Missing values)

#### Te permitirá:

√ Mejorar la búsqueda

- √ Una fácil interpretación
- √ Mejorar la reproducibilidad
- $\sqrt{\mathsf{Estandarizar}}$

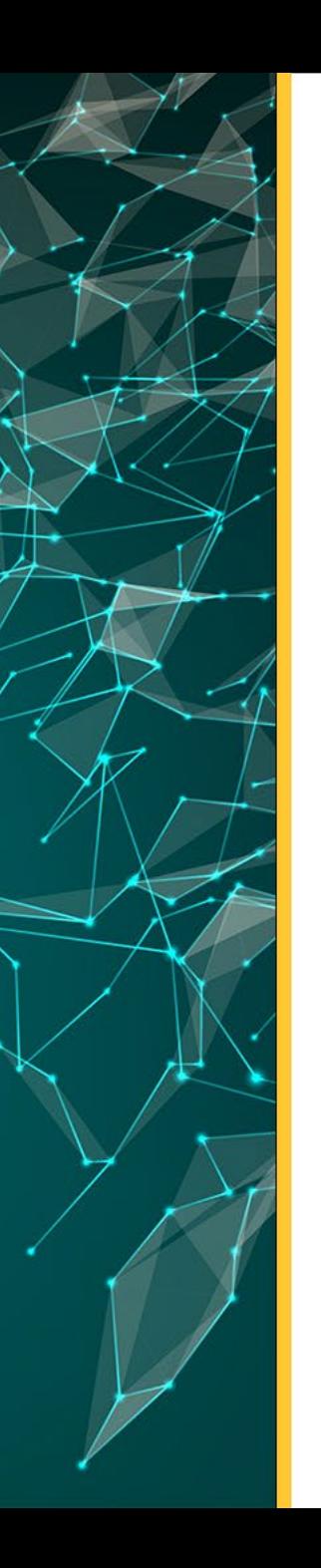

Error 3. No documentar

 $\odot$  NO REPRODUCIBILIDAD

REDUCE SEGURIDAD DE LOS DATOS

BAJA CALIDAD EN LOS DATOS

 $\odot$  costes

PÉRDIDA DE TIEMPO Y EFECTIVIDAD EN LA **INVESTIGACIÓN** 

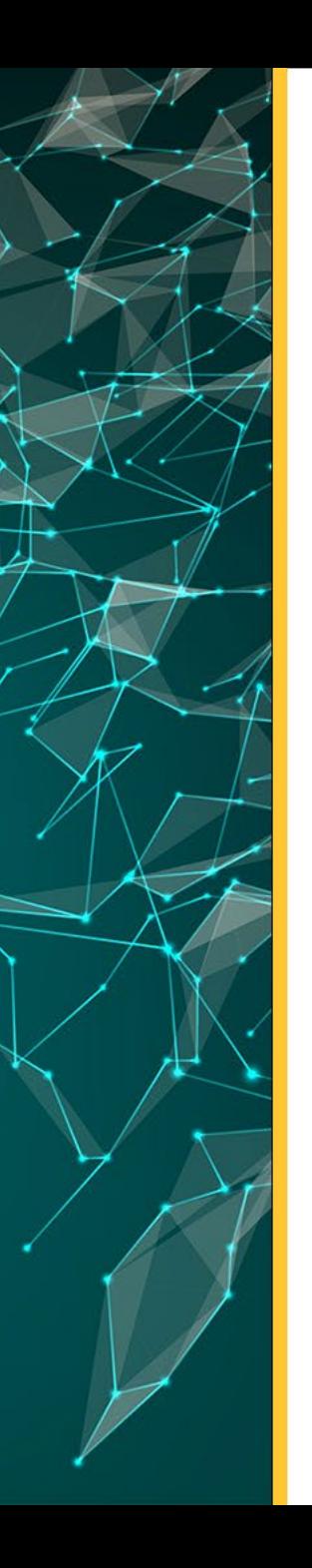

#### Error 3. No documentar

Solución: Documentar todos los procesos realizados en los datos.

#### A nivel de proyecto: PROTOCOLO

- $\sqrt{}$  Reclutamiento
- √ Criterios de inclusión/exclusión
- √ Recolección de los datos / Procedimientos
- √ Procedimientos tratamiento de los datos
- ✔ Seguridad de los datos
- √ Control de la calidad
- √ Anonimización de los datos

#### Te permitirá:

- √ Reproducir en menos tiempo
- $\sqrt{\phantom{a}}$  Calidad y fiabilidad de los datos y procedimientos
- √ Mejorar la reproducibilidad
- $\sqrt{\mathsf{Estand}}$ arizar

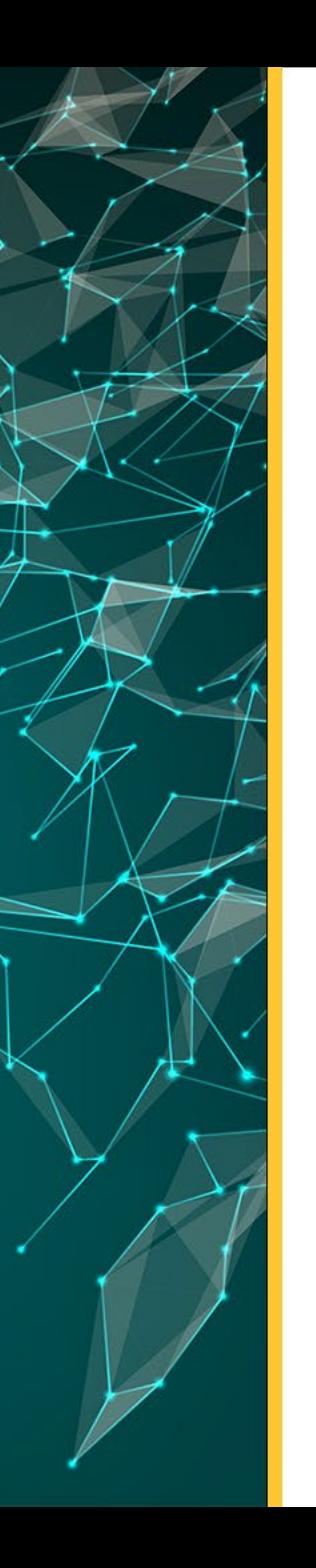

#### Error 3. No documentar

Solución: Documentar todos los procesos realizados en los datos.

#### **Documéntalo TODO**

#### ¿Cómo documentarlo?

- ✔ Diccionario de datos
- √ Fichero Readme.txt
- √ Libro de código de variables
- ✔ Guías de usuario
- ✔ Software syntax
- ✔ Cuadernos de laboratorio

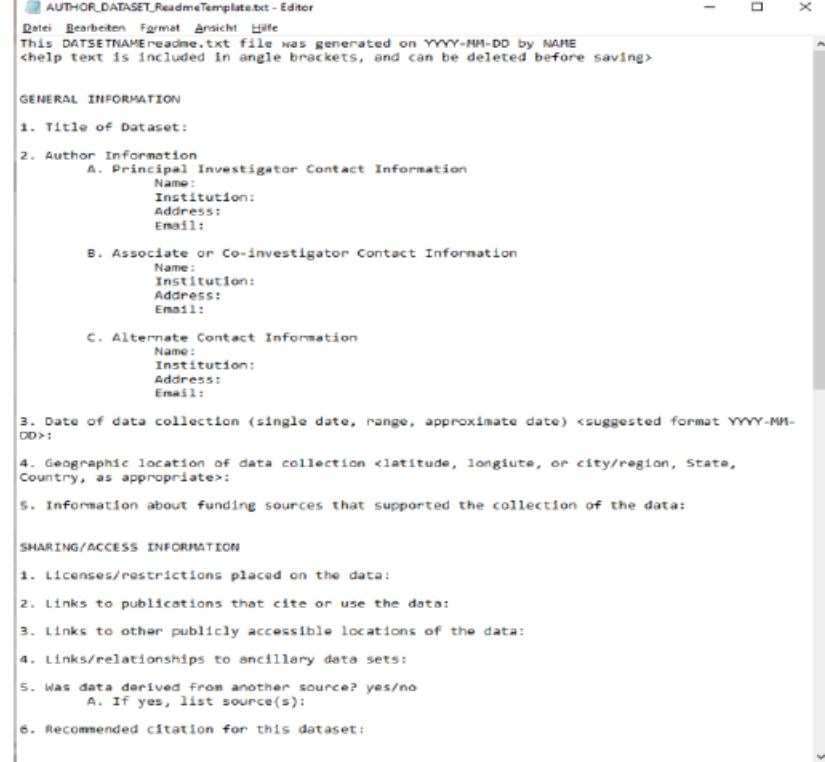

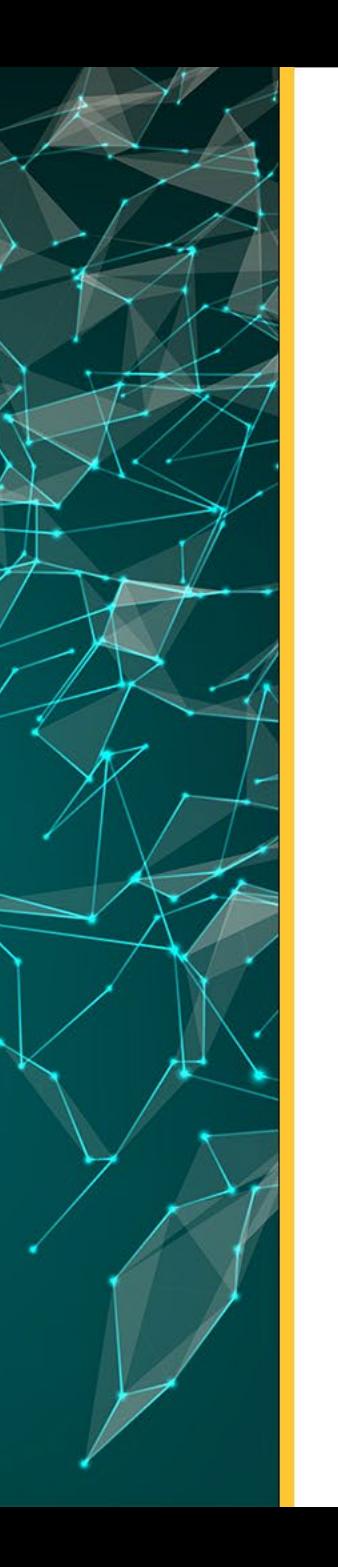

Error 4. No crear un diccionario de datos antes de recoger los datos Solución: Documentar todos los procesos realizados en los datos.

NO TIENES LAS VARIABLES ESTANDARIZADAS

REDUCE DRÁSTICAMENTE LA CALIDAD DE LOS DATOS

© COSTES

PÉRDIDA DE TIEMPO Y EFECTIVIDAD EN LA **INVESTIGACIÓN** 

#### Error 4. No crear un diccionario de datos antes de recoger los datos

Solución: Ayuda a entender las variables. Tanto las RAW como las calculadas después.

#### Campos a tener en cuenta en un diccionario de datos

- √ Elemento identificador de la tabla (por sí tienes datos en varias tablas)
- ✔ Nombres de las variables
- √ Definición de cada variable (cómo se entiende en tu estudio)
- $\sqrt{\phantom{a}}$  Tipo de datos
- ✔ Longitud del campo
- √¿Campo requerido? y/n
- √¿Valores nulos? Codificación

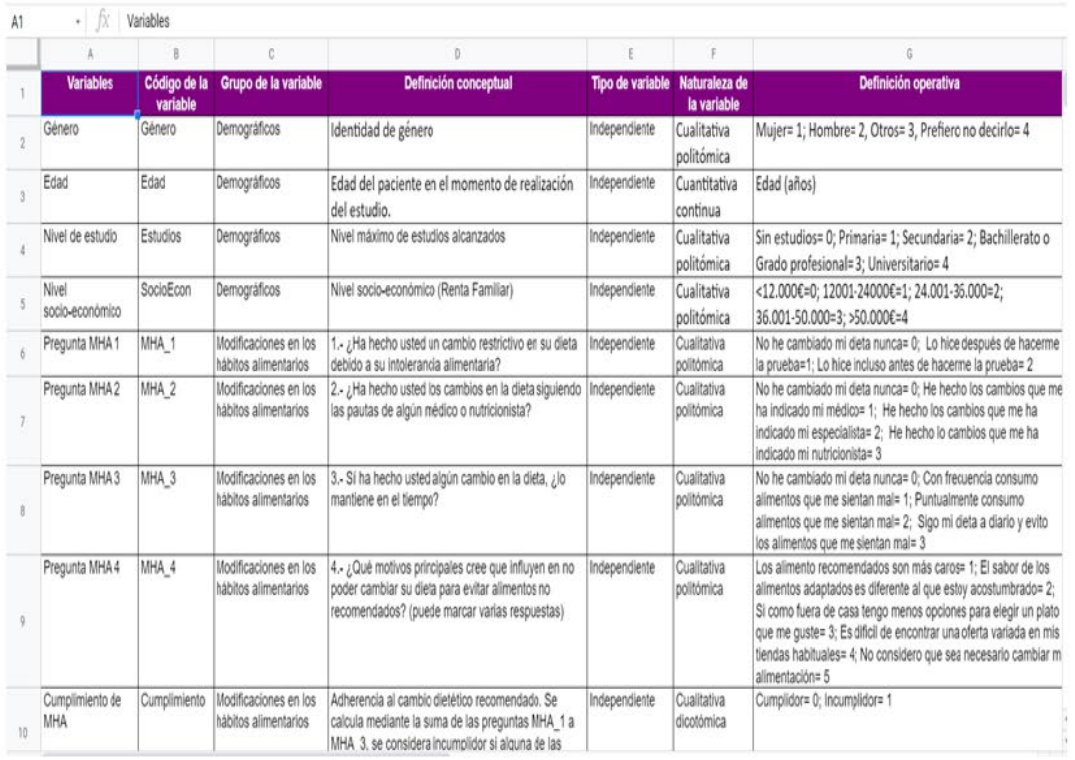

Error 5. Trabajar con el archivo original

Solución: crear una carpeta con una copia del Data Raw

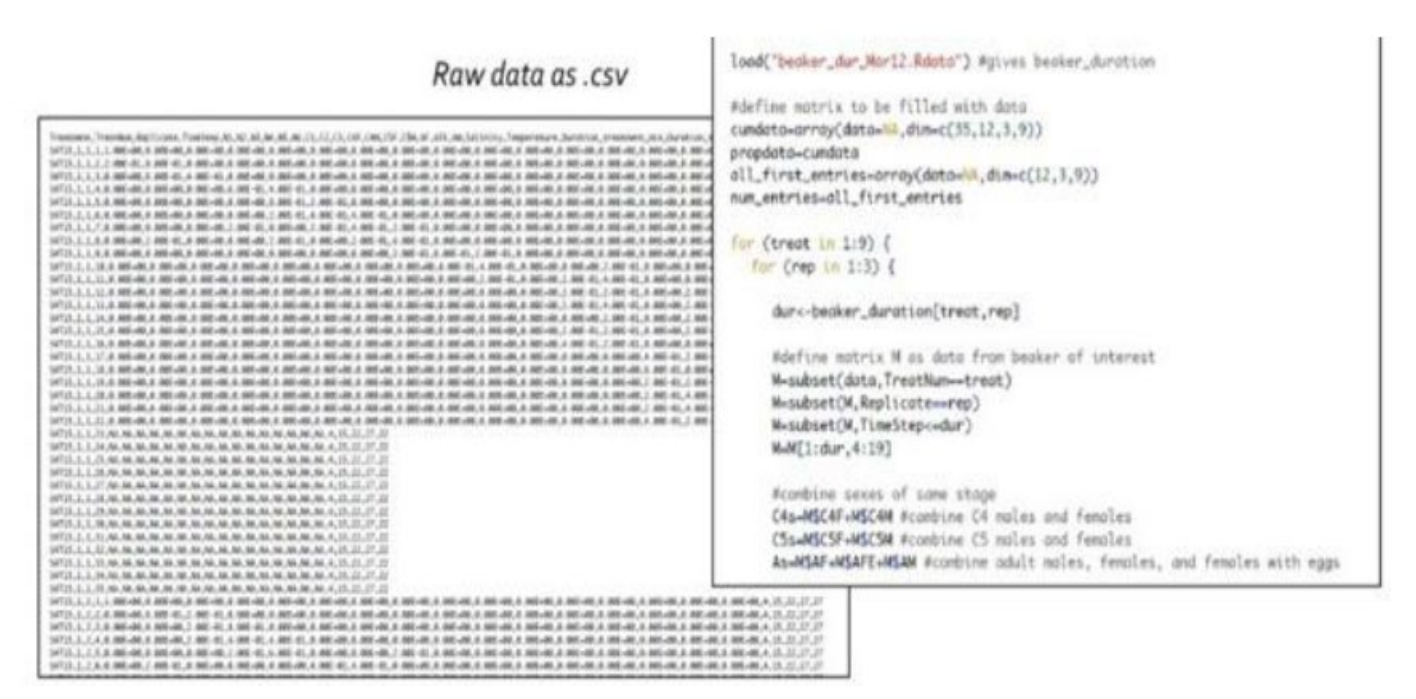

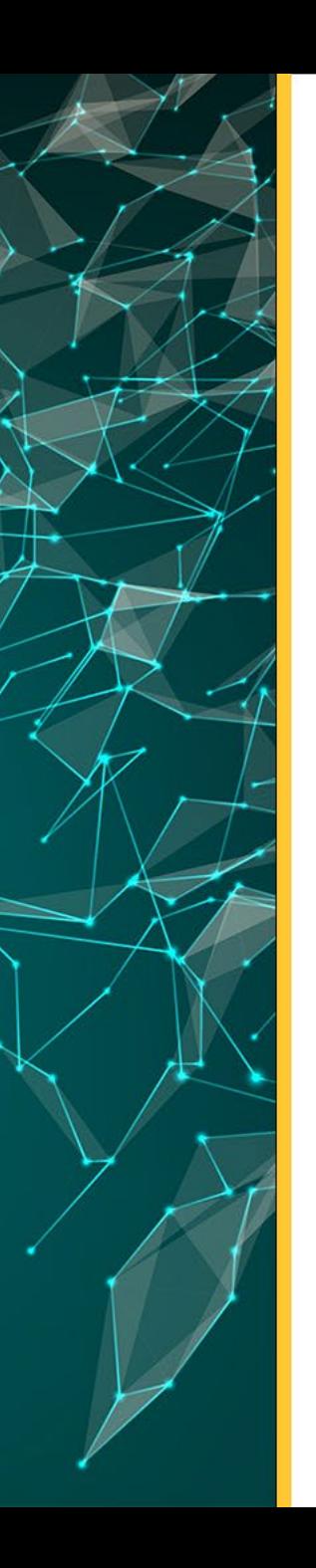

Error 6. No trabajar con datos tidy o " long

#### SI LOS DATOS CRECEN HORIZONTALMENTE,

REDUCE DRÁSTICAMENTE LA REPRODUCIBILIDAD DE LOS **DATOS** 

**COSTES**  $\odot$ 

PÉRDIDA DE TIEMPO Y EFECTIVIDAD EN LA **INVESTIGACIÓN** 

#### Corvallis VegBiodiv 2006 csv

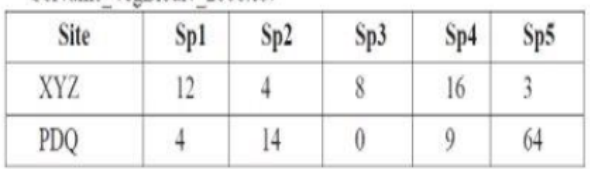

Corvallis VegBiodiv 2007 csv

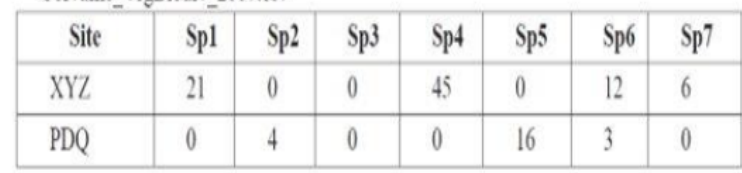

#### Error 6. No trabajar con datos tidy o " long

Solución: Trabajar con datos tidy long ") o mantener ambas versiones

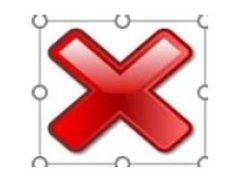

#### Corvallis VegBiodiv 2006 csv

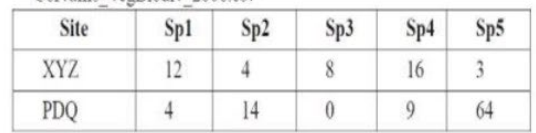

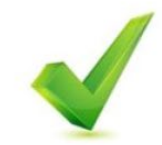

Corvallis VegBiodiv 2006.csv

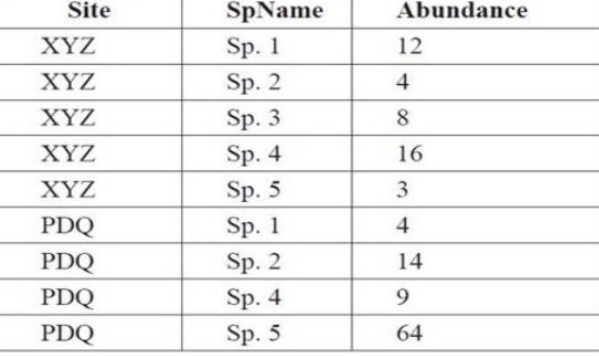

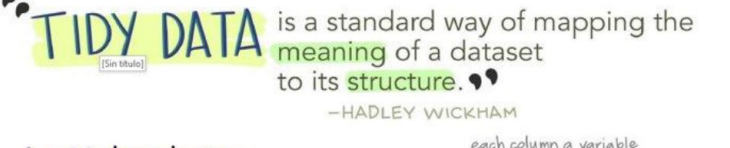

#### In tidy data:

· each variable forms a column

· each observation forms a row

· each cell is a single measurement

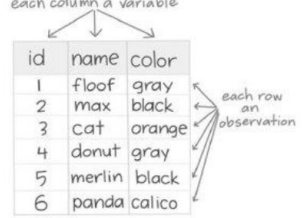

Error 7. Evaluar la necesidad de datos de forma reproducible y/o automatizada desde el inicio. Solución: Publicación + Código + datos ejecutables

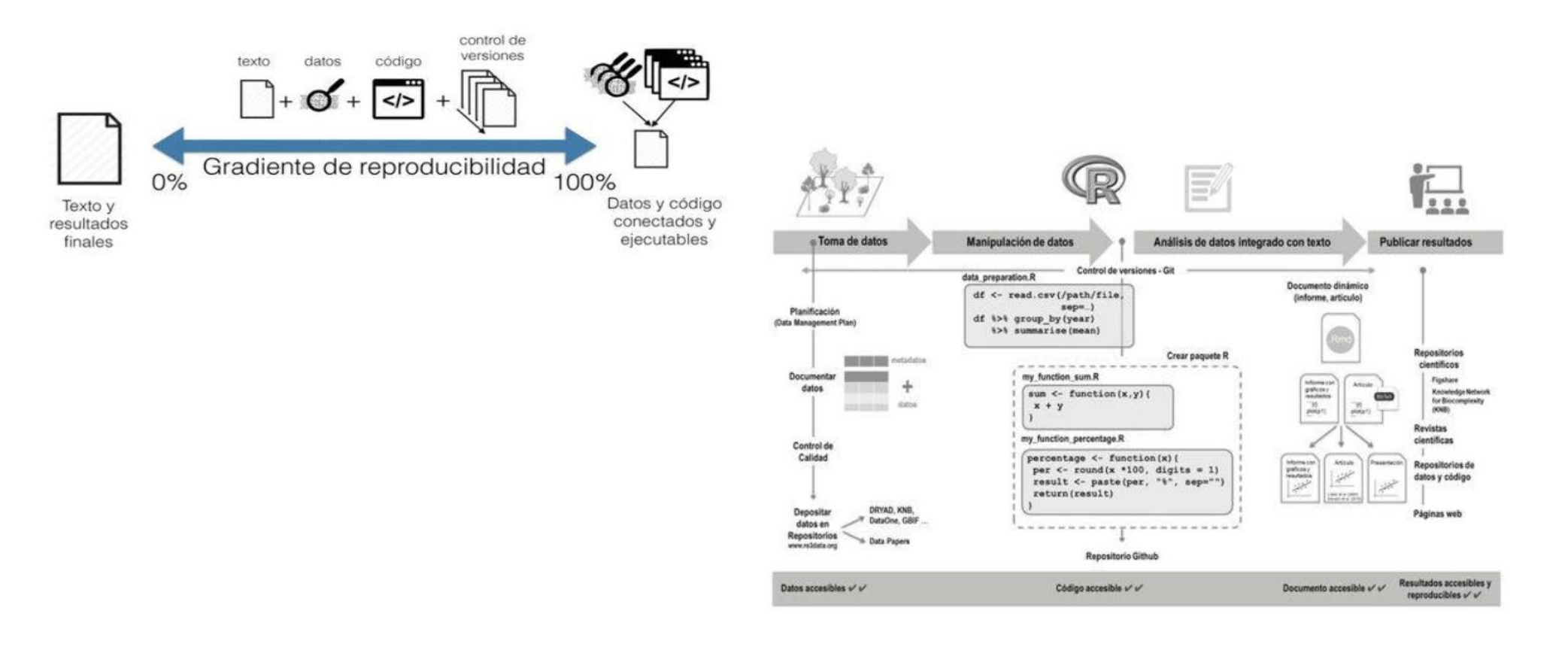

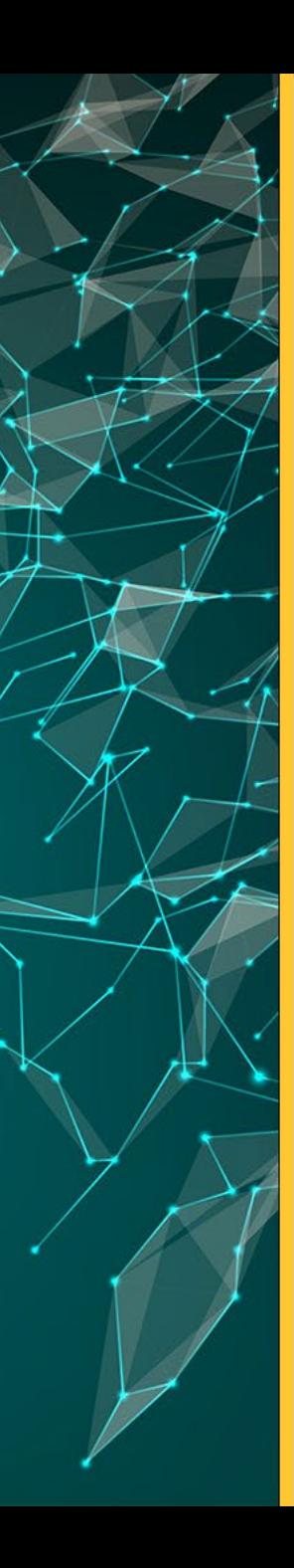

#### **Herramientas para la manipulación de datos**

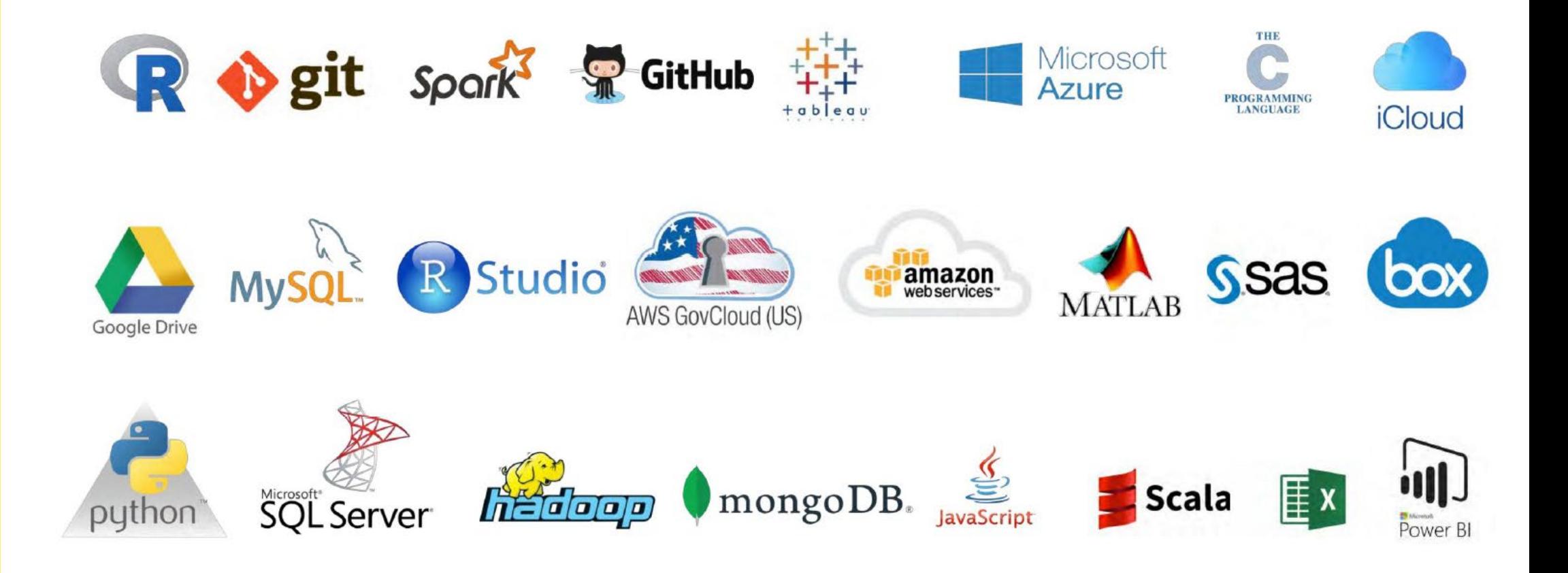

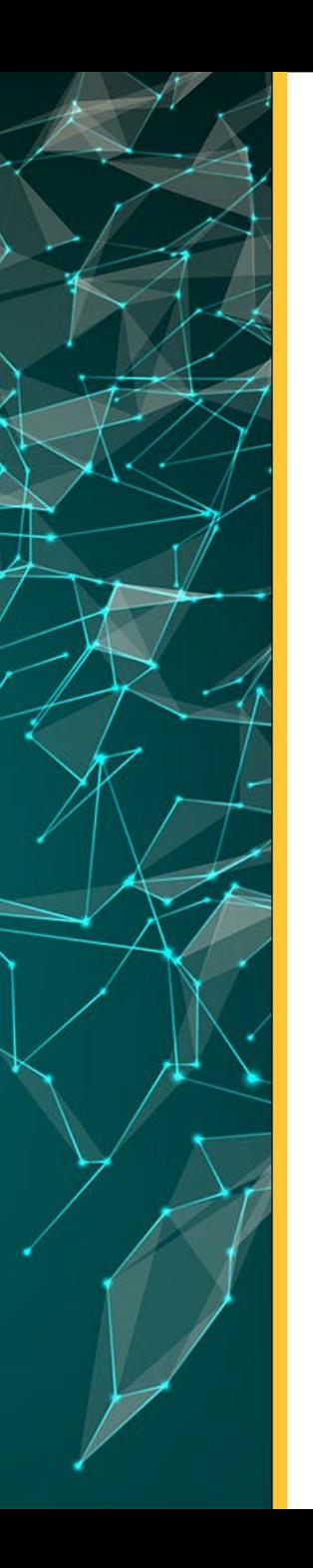

# **Alfabetización de datos**

#### Data Literacy

La alfabetización de datos significa **habilidad para leer, analizar y argumentar datos** y comunicarse en base a ellos.

Utilizar datos en la **toma de decisiones y abrirlos al personal** en todos los niveles de la organización. La alfabetización de datos es la piedra angular del éxito empresarial, académico y científico.

Daniel Rosemberg, historiador (1700), los datos eran utilizados como **conceptos generales que servían para argumentar.**

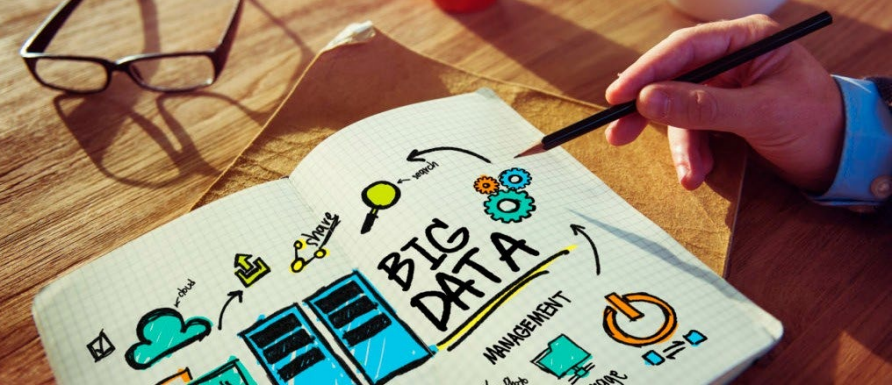

# **Ventajas de la Alfabetización de datos** • Comunicarse en un lenguaje común de datos para entender mejor las

- conversaciones sobre ellos. • Utilizar normativas para la correcta comunicación de los datos y correcta
- interpretación en su uso.
- Detectar problemas operativos inesperados e identificar las causas de fondo.
- Evitar que se tomen decisiones erróneas debido a una mala interpretación.

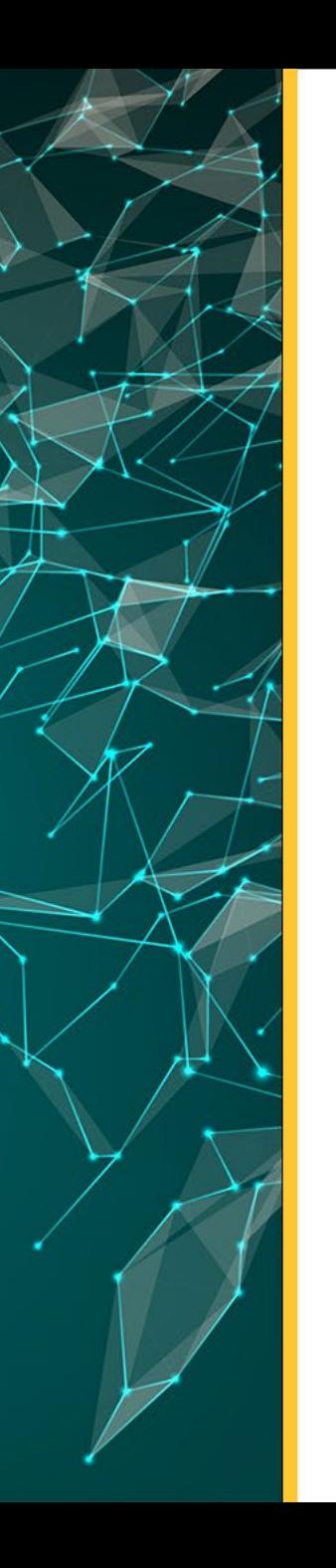

### **Importancia de la Alfabetización de datos**

Los datos permiten a las organizaciones mejorar su negocio aumentando la precisión, la eficiencia y la capacidad de los empleados, **basando sus desiciones en datos**. Los datos son el oro digital , pero no tienen valor, si no son fácilmente utilizables (FAIR).

#### **Se estima que la falta de información cuesta 5 días de productividad por empleado.**

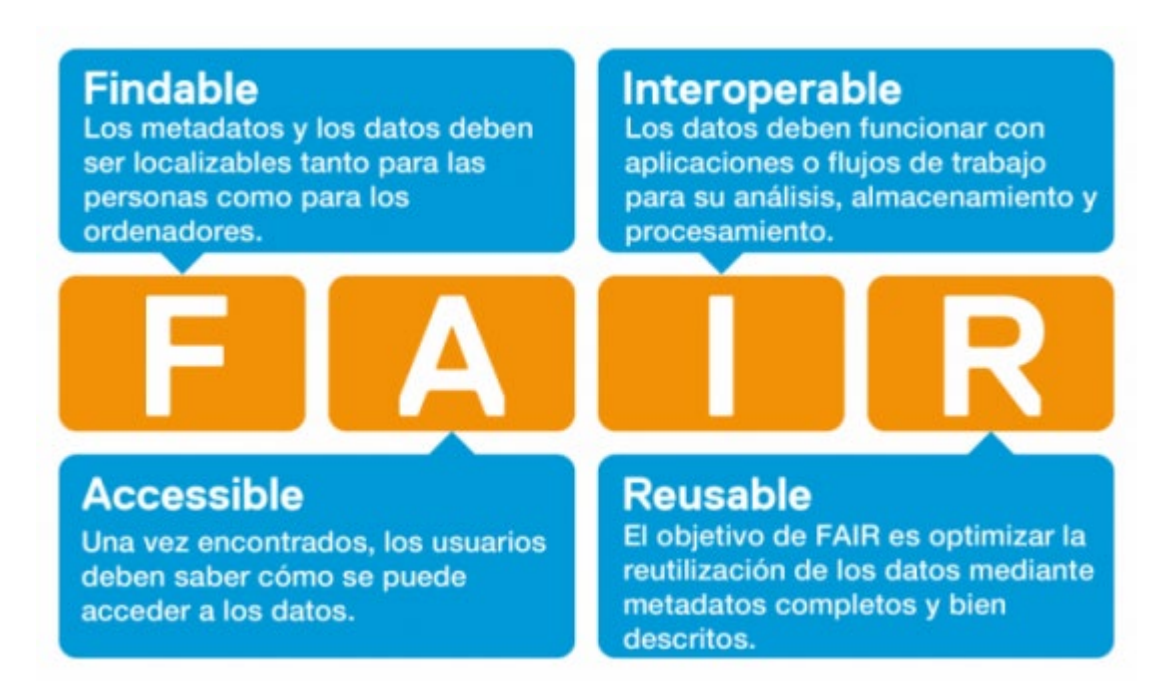

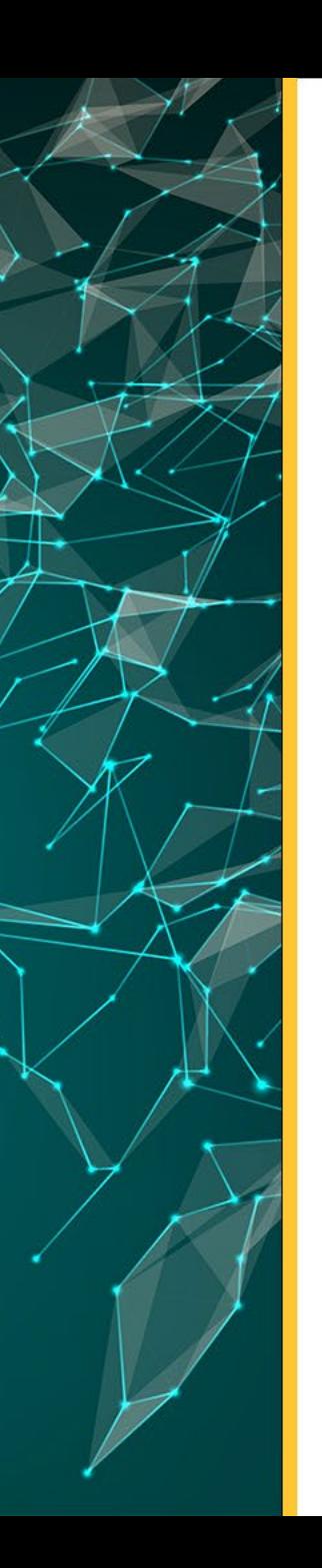

#### **Características de la Alfabetización de datos**

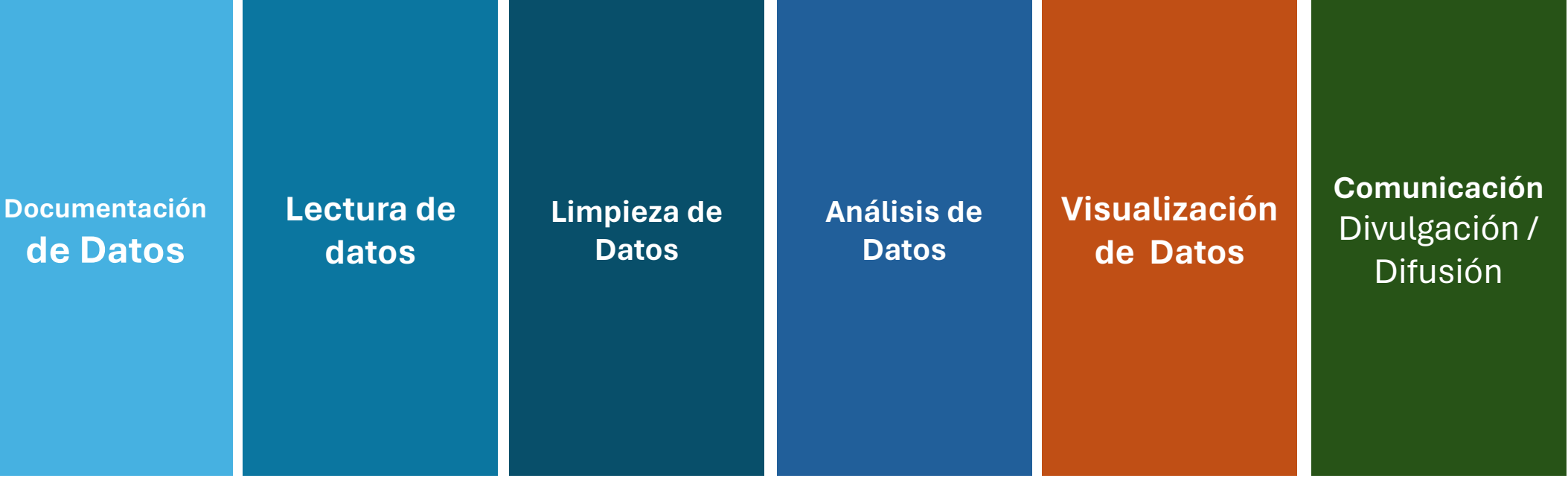

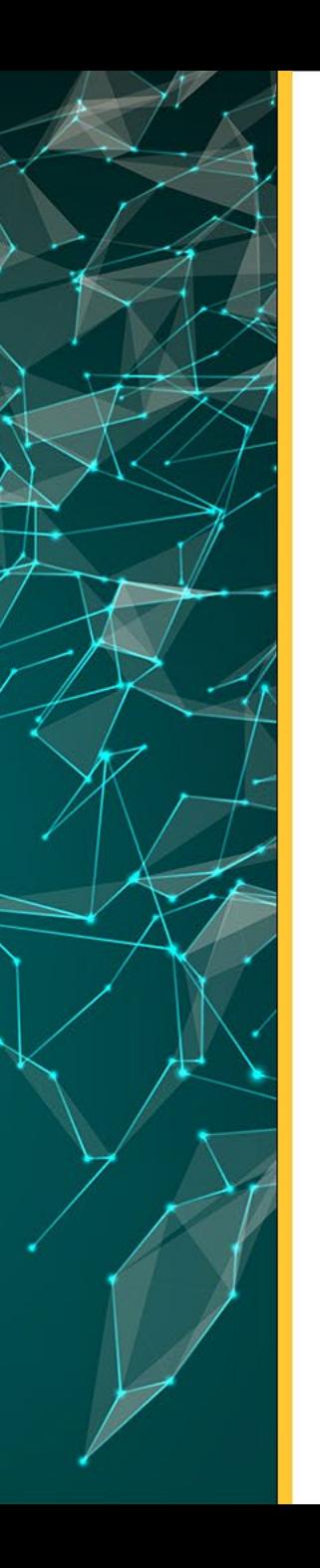

#### **Nomenclatura de archivos:**

Aspecto clave para administrar sus datos es nombrar y organizar sus archivos y carpetas asociadas de manera efectiva utilizando una buena nomenclatura.

- 1. Mantenga los nombres de los archivos breves y relevantes
- 2. No utilices caracteres especiales
- 3. No utilices puntos ni espacios
- 4. Formato de fecha (AAAA-MM-DD)
- 5. Identifique casos (entrevista, encuesta, etc)
- 6. Identifique proyecto (estructura de datos corta)

#### **Nombre del archivo erróneos:**

entrevista02.docx Data 01.xlsx Datos\_marzo\_2022.csv Datos-limpios.xlsx PRO1-encuesta-funciona.doc

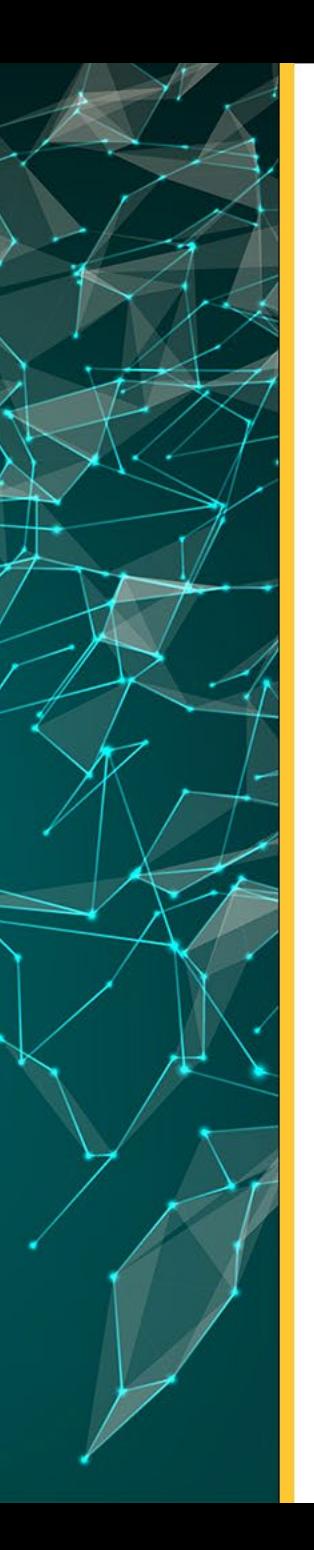

#### **Nomenclatura de archivos:**

Usando esta convención particular de nomenclatura de archivos, podemos averiguar fácilmente qué tipo de datos son y como están relacionados.

**Nombre del archivo** : **almetrics\_en\_R01\_v3\_ 20190731.csv**

**Componentes del nombre del archivo: almetrics en** R01 v3 **20190731** almetric = Nombre del Proyecto en = entrevista (tipo de datos) R[n] = ID del investigador – investigador 01 V3 = versión de los datos Fecha de entrevista en = AAAAMMDD – 20190731

*\*Puede encontrar en la estructura de carpeta , una carpeta llamada data con un archivo que en su nomenclatura indique RAW, son datos brutos u originales sin cambios.*

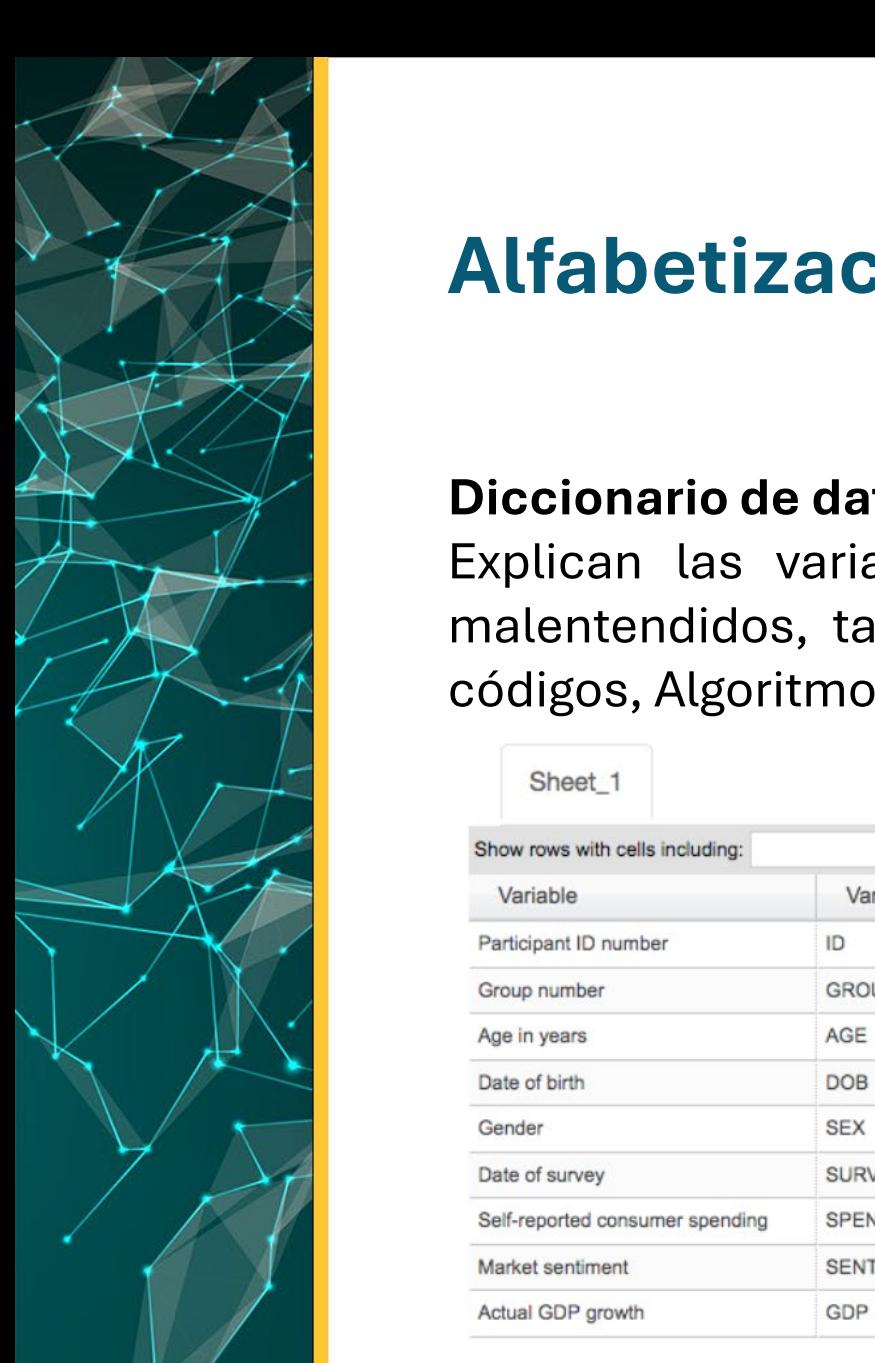

#### **Diccionario de datos:**

Explican las variables utilizadas en un conjunto de datos con el fin de evitar malentendidos, también pueden entenderse como colecciones o descripciones de códigos, Algoritmos y cálculos utilizados en un proyecto.

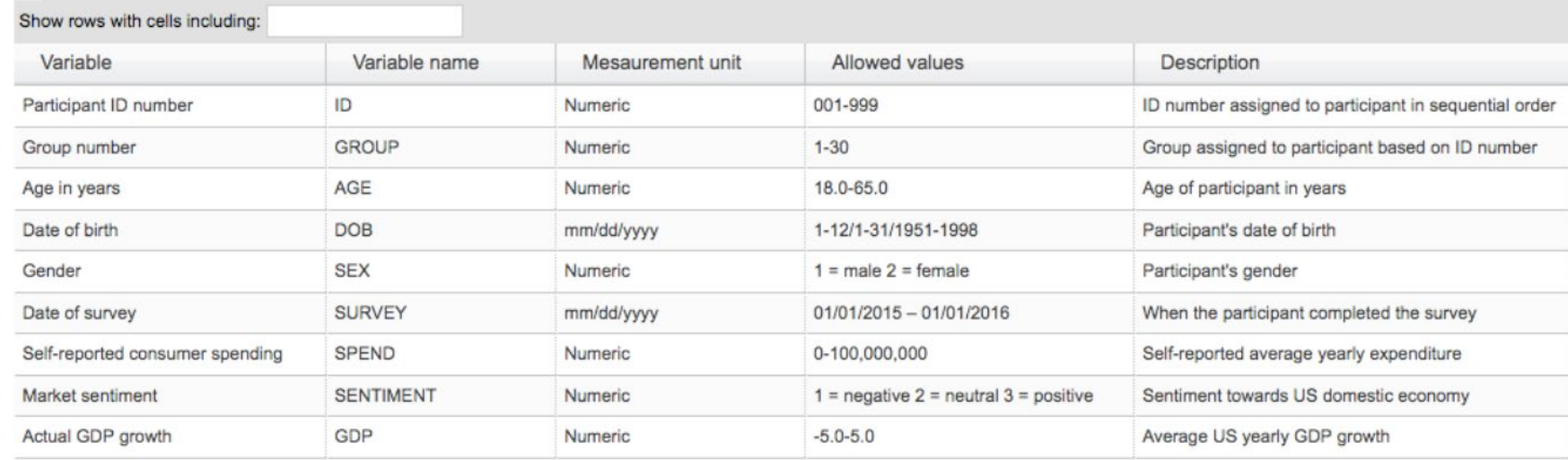

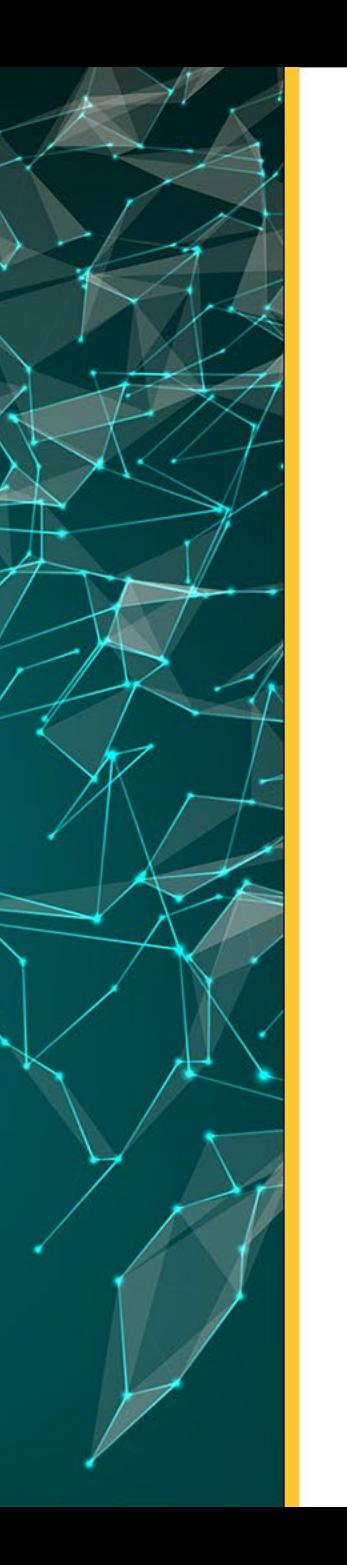

#### **Versión de controles:**

*Automático* 

El control de versiones permite volver a una versión anterior de un archivo específico. Es posible utilizar un software automático (siempre preferible) o realizar un seguimiento manual de los archivos

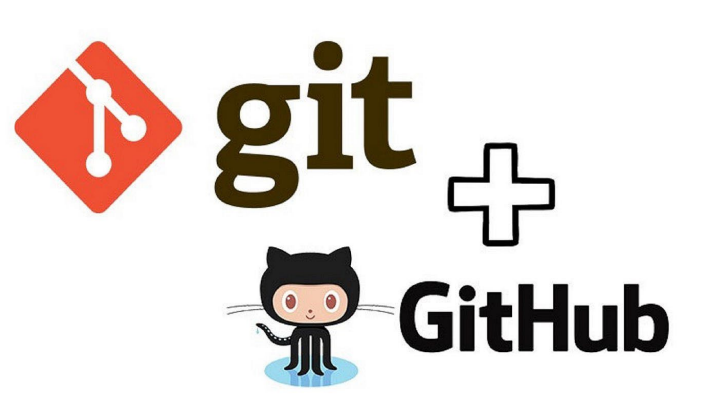

**CONSCRETE AND A REPORT CONTROL** 

*Manual – definir nomenclatura de fecha en los nombres* 

Guide for data documentation |<https://zenodo.org/records/1914401>

#### **Readme-files:**

Los archivos **Readme** son documentos de texto (en formato .txt) que proporcionan información sobre archivos de datos para garantizarse interpretan correctamente. Estos se vuelven especialmente importantes al compartir y publicar datos.

#### **Puede contener información como:**

- Autoría
- Título
- **Descripción**
- **Metodología**
- proyectos financiadores
- cobertura temporal y geográfica
- Derechos de uso y privacidad, etc.
- Listado de variables
- Procesos utilizados en la limpieza
- Herramientas

Guide for data documentation |<https://zenodo.org/records/1914401> **Ejemplo:** <https://cornell.app.box.com/v/ReadmeTemplate>

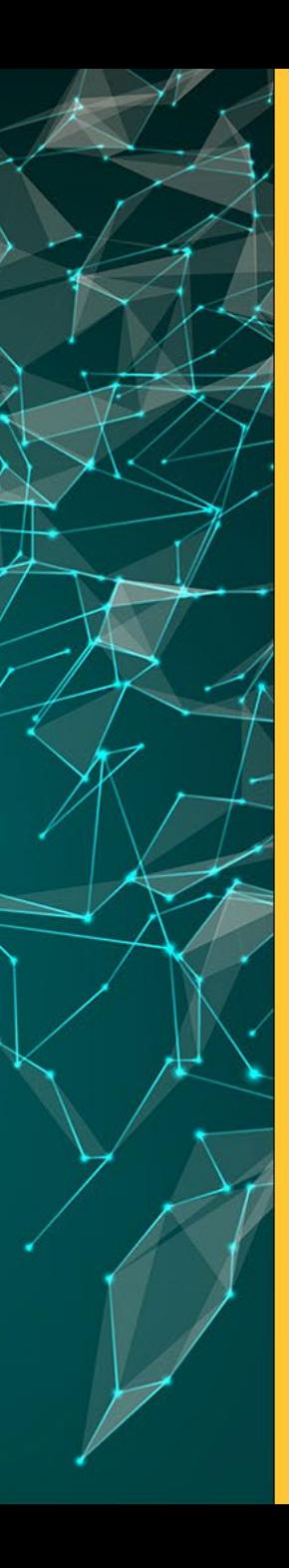

### **Alfabetización de datos | Lectura de datos**

Es recomendable seleccionar **formatos abiertos**, no propietarios como tomar en cuenta en que formato se trabaja en el campo según disciplina. Es necesario evaluar en que formato(s) se desea comunicar los datos finales.

#### **Tipos de formatos más utilizados:**

- XLS formato propietario
- JSON formato intercambio de datos (API)
- CSV formato abierto

#### **Otros**

- XML
- RTF
- TXT
- Rdata (objeto de datos en R)

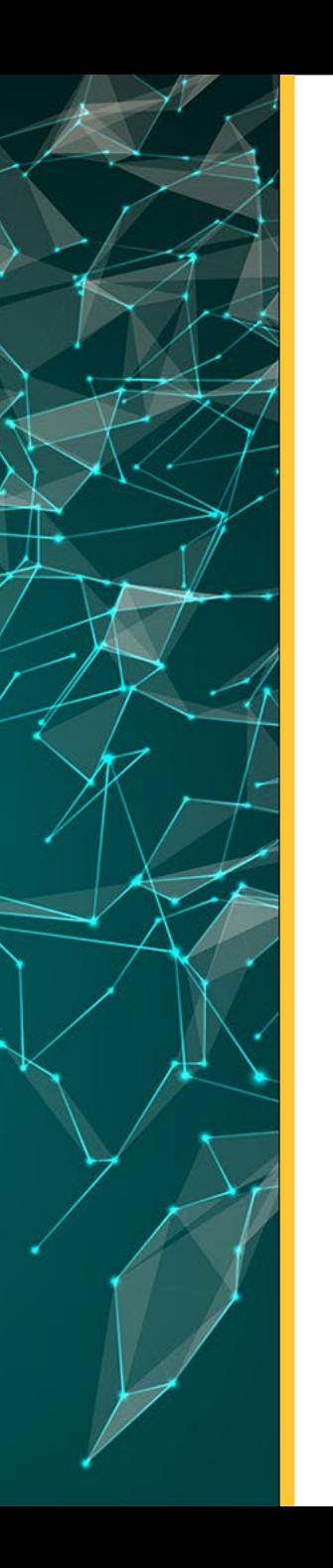

### **Alfabetización de datos | Lectura los datos**

#### **Tipos de datos más utilizados:**

- XLS / XLSX formato propietario
- JSON formato intercambio de datos (API)
- CSV formato abierto

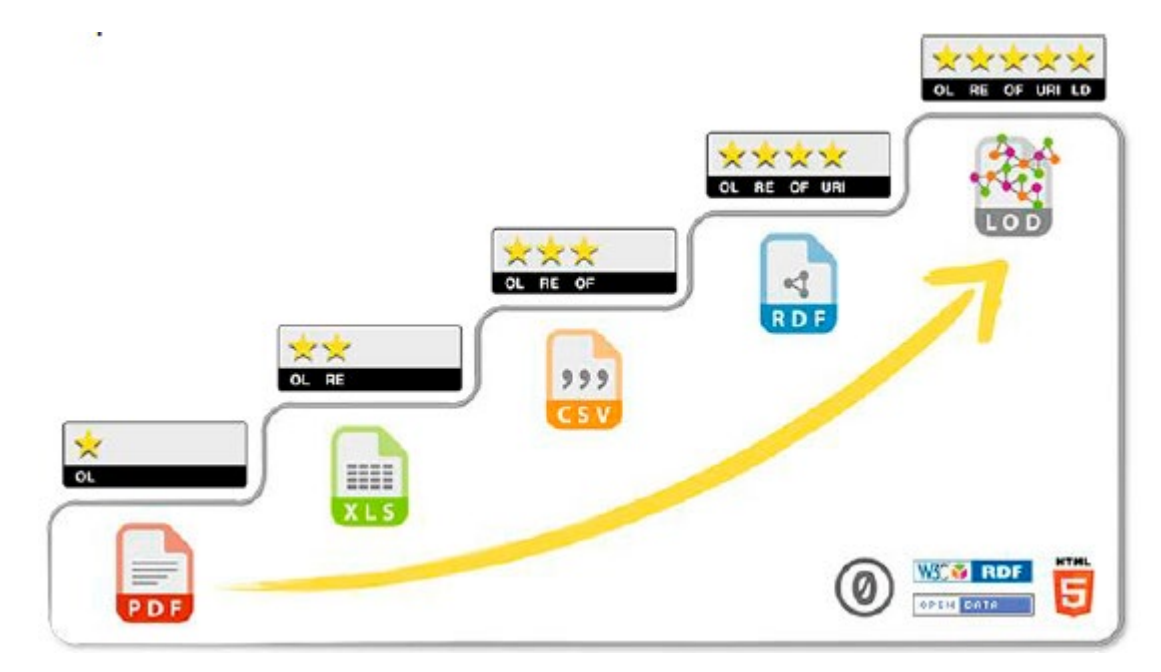

#### *Apertura de datos abiertos*

### **Alfabetización de datos | Lectura los datos**

Ecosistema de Ciencia abierta| Datos

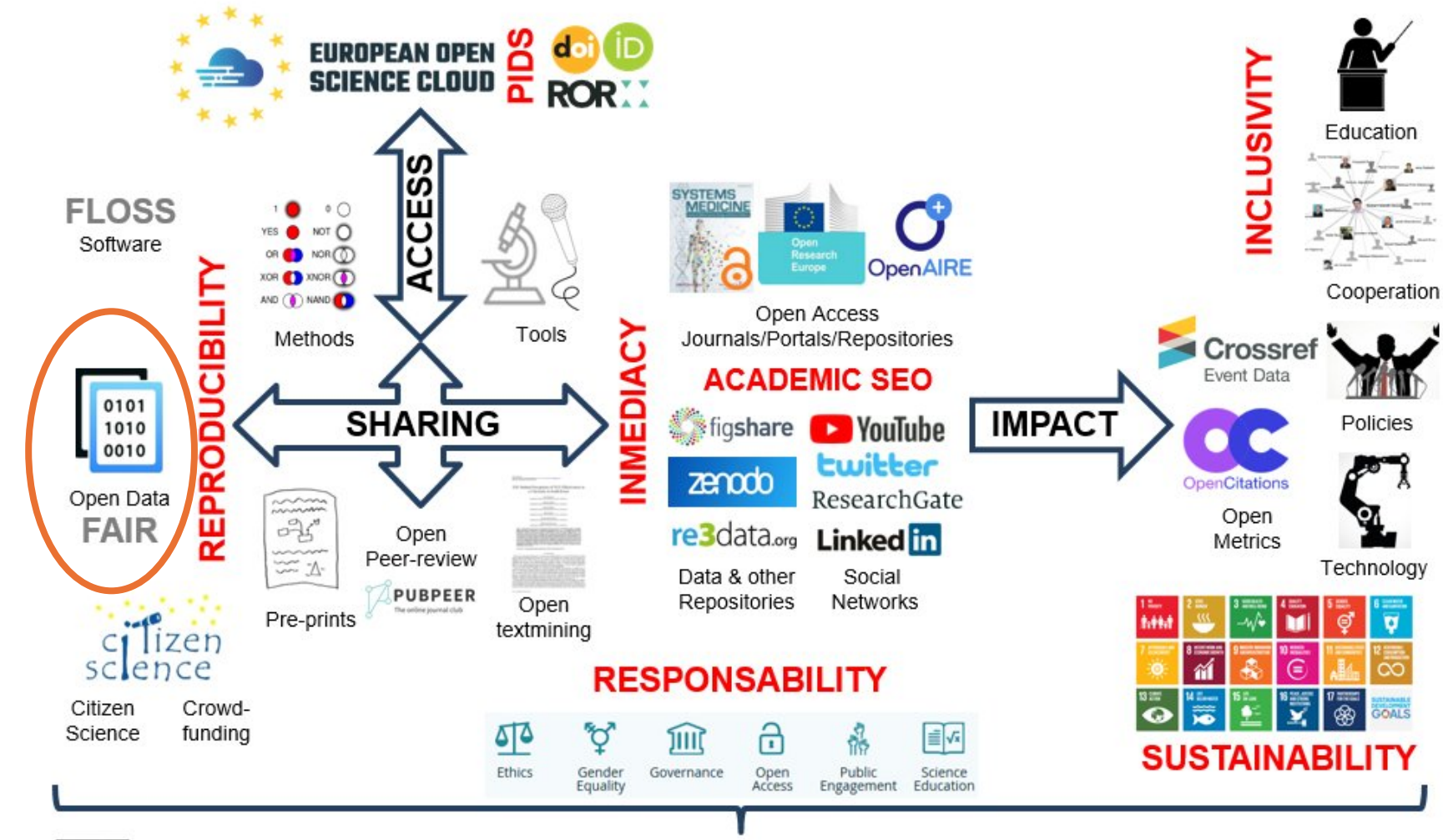

© <sup>0</sup> Isidro F. Aguillo, 2024

### **Alfabetización de datos | Lectura los datos**

Ecosistema de Ciencia abierta| Datos

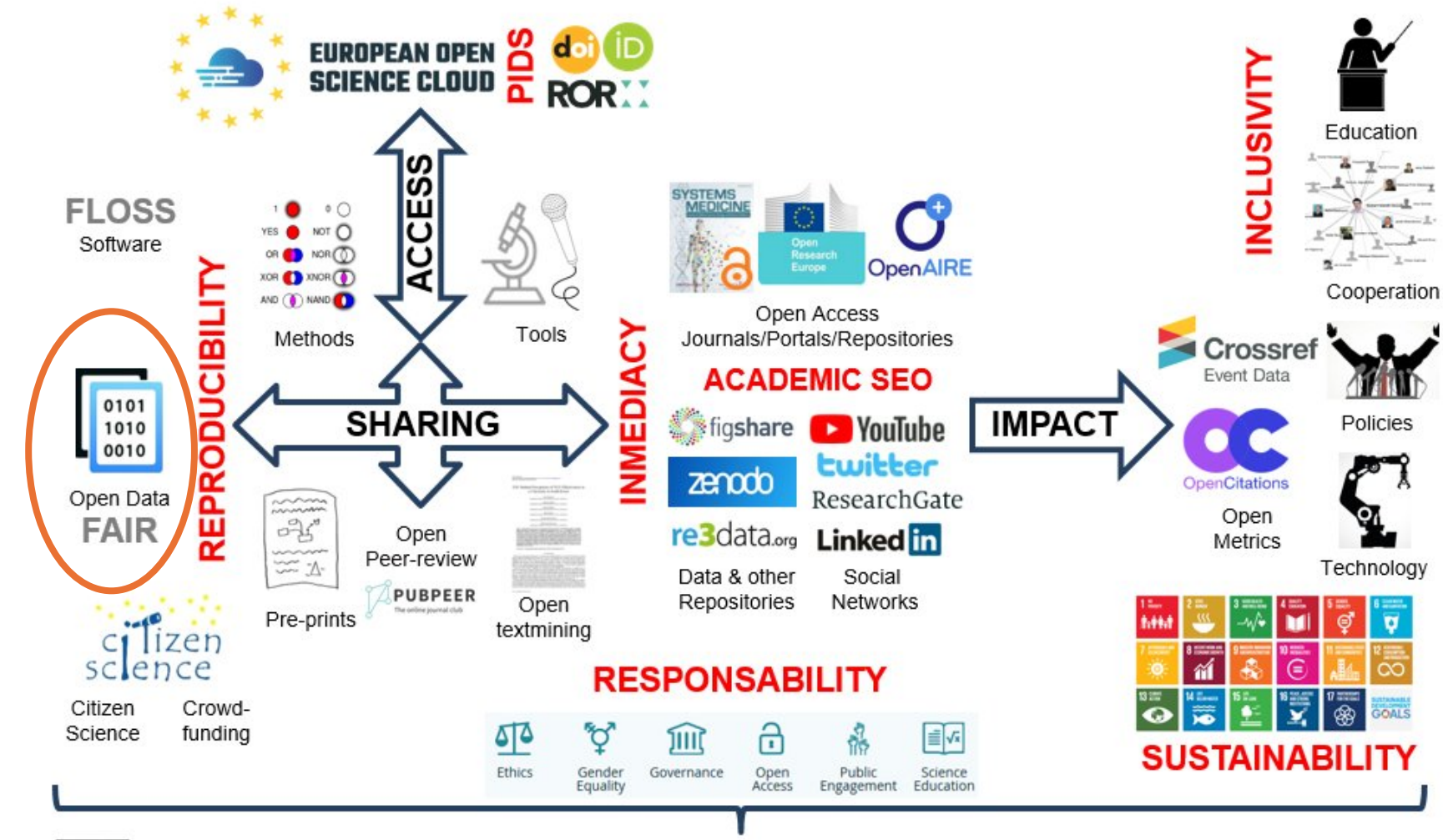

© <sup>0</sup> Isidro F. Aguillo, 2024

### **Alfabetización de datos**

**Estructura de datos | Formatos | Datos ordenados**

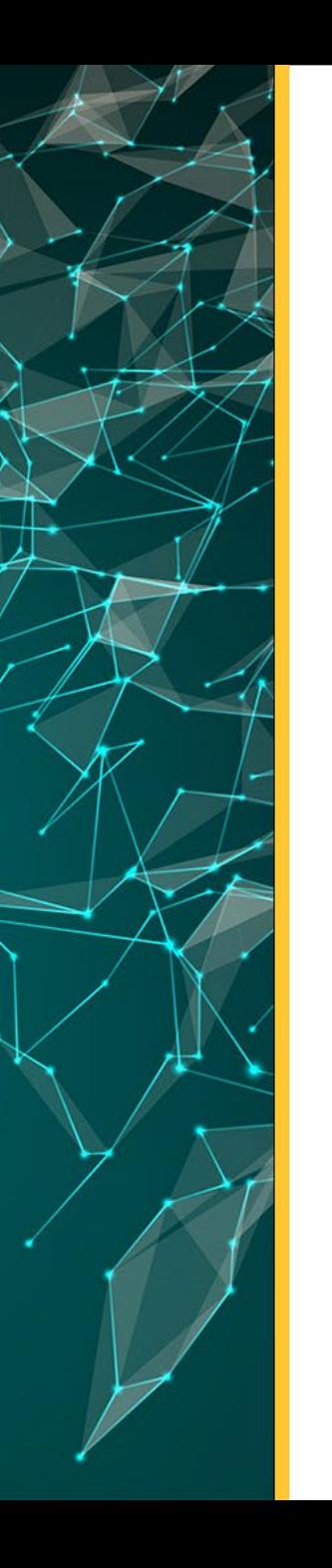

#### **Alfabetización de datos | Estructura de datos | XLSX**

**Ejemplo 1: Datos del INEC**  Abra el archivo **INEC-datos-morbilidad.xlsx**

¿Describa algunas características del conjunto de datos del INEC, filas , columnas, valores, apariencia?

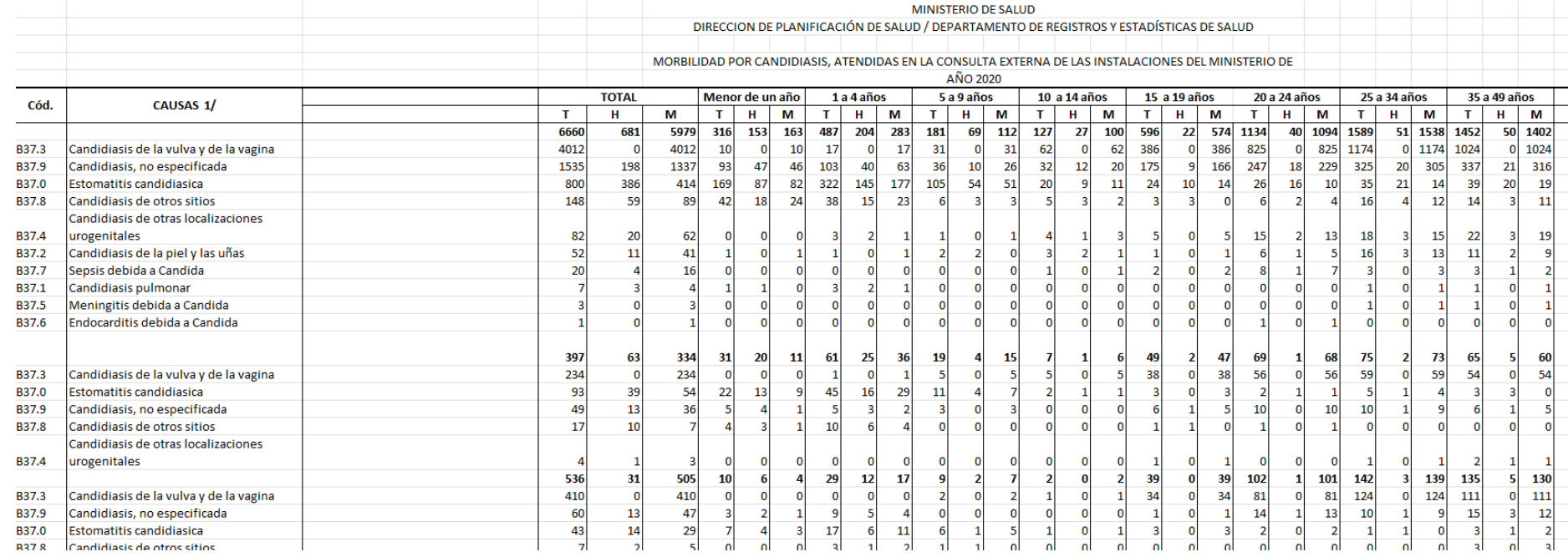

#### **Alfabetización de datos | Estructura de datos | XLSX**

#### **Ejemplo 1: Datos del INEC**

Títulos en las primeras filas.

Hoja de datos con celdas fusionadas, no hay un dato por cada columna**.**

No es una tabla tidy (ordenada).

Visualización para usuario, no para un análisis.

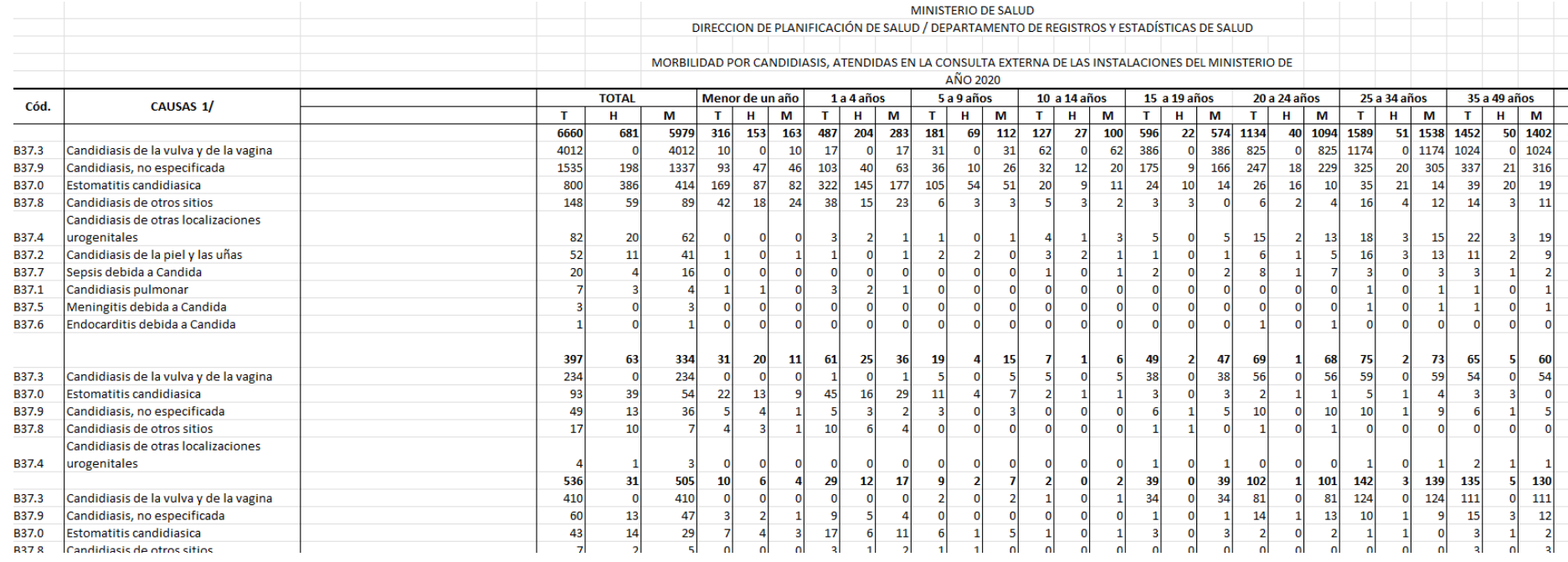

### **Alfabetización de datos | Leer los datos | XLSX**

#### **10 consejos útiles para estructurar sus datos en XLSX:**

- **1. No fusiones celdas**
- **2. No mezcle datos y metadatos** ( fecha de publicación, el nombre del autor).
- **3. La primera fila de una hoja de datos debe contener encabezados de columna** .
- 4. **Las filas restantes deben contener datos**. No TOTAL o PROMEDIO.
- **5. Los números en las celdas deben ser solo números** . No les pongas comas.
- **6. Utilice identificadores estándar** : identifique países [ISO 3166](http://en.wikipedia.org/wiki/ISO_3166), [ISO 8601](https://en.wikipedia.org/wiki/ISO_8601) para fecha.
- **7. No utilice colores u otras señales estilísticas para codificar información**.
- **8. Deje la celda en blanco si un valor no está disponible** .
- 9. Si proporciona tablas dinámicas, asegúrese de que los **datos subyacentes también estén disponibles por separado**.
- 10.Si desea crear una **presentación de los datos amigable para las personas, hágalo en otra hoja**.

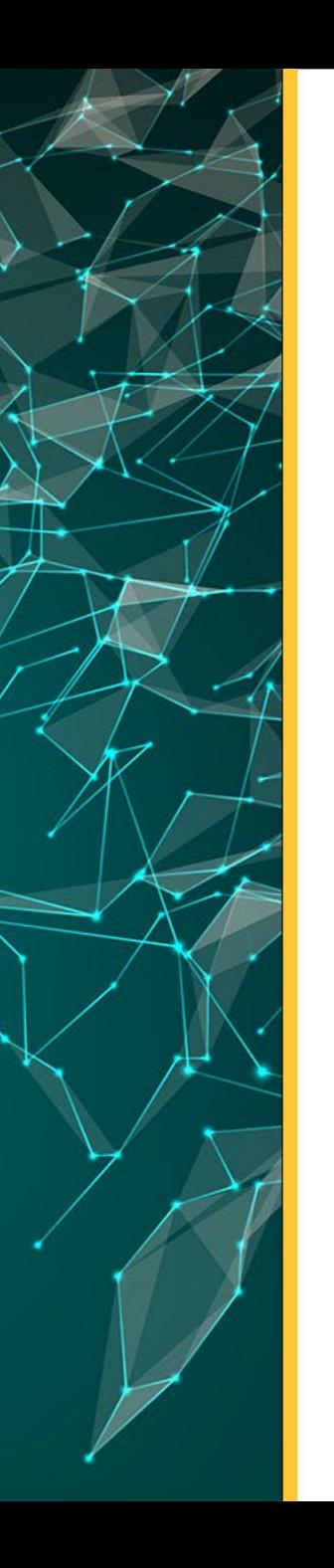

#### **Alfabetización de datos | Leer datos | Datos ordenados**

#### **Ejemplo 2:**

Abrir archivo **datos-practica-visualización.xlsx** Vaya a la Hoja **country-data-wide.** Describa la tabla

#### Ver documento de practica practicas-datos-ordenados-Datawraper.doc

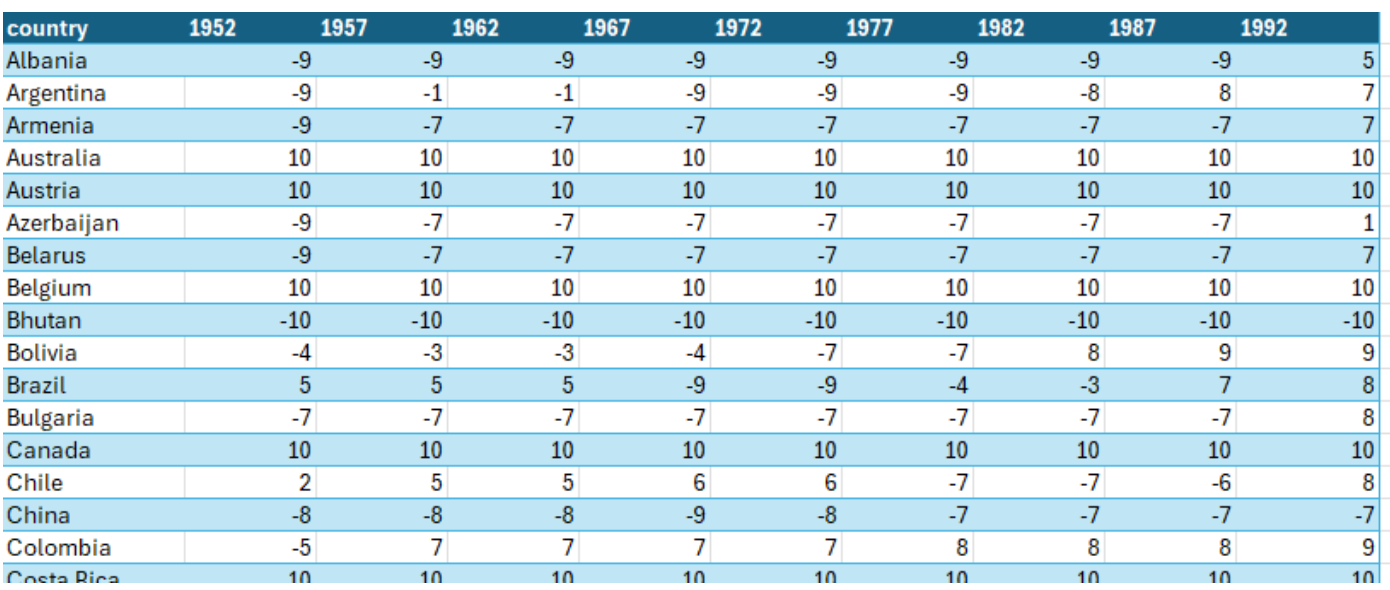

#### **Alfabetización de datos | Leer datos | Datos ordenados**

#### **Ejemplo 2:**

Cinco problemas más comunes con conjuntos de **datos desordenados**:

- 1. Los encabezados de columna son valores, no nombres de variables.
- 2. Se almacenan varias variables en una columna.
- 3. Las variables se almacenan tanto en filas como en columnas.
- 4. En la misma tabla se almacenan varios tipos de unidades de observación.
- 5. Una única unidad de observación se almacena en varias tablas.

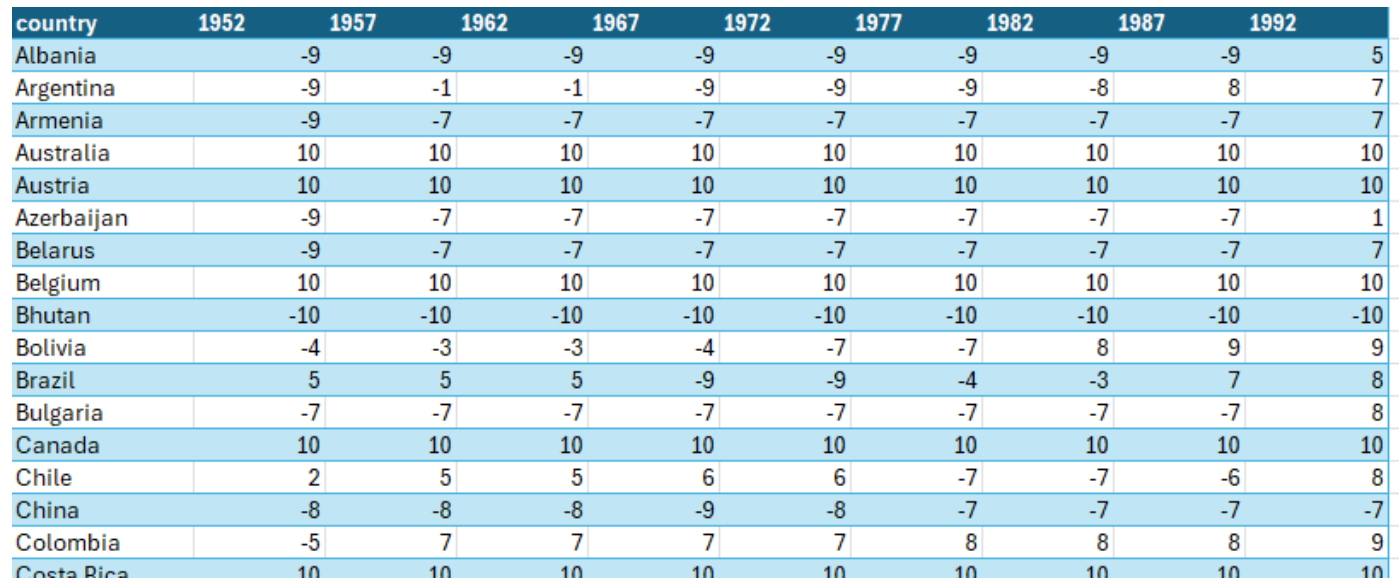

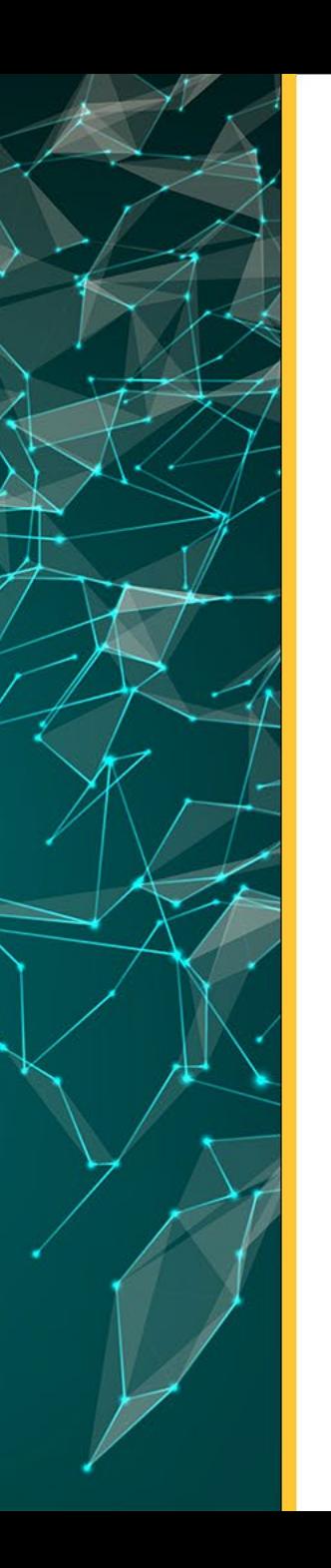

#### **Alfabetización de datos | Leer datos | Datos ordenados**

**Tidy data (datos ordenados) :** son simplemente datos organizados de una determinada manera donde el conjunto de datos deben cumplir con las siguientes tres reglas interconectadas:

- 1. Cada variable está en contenida en una columna.
- 2. Cada observación se encuentra en una fila.
- 3. Cada valor (observación/variable) corresponde a una celda.

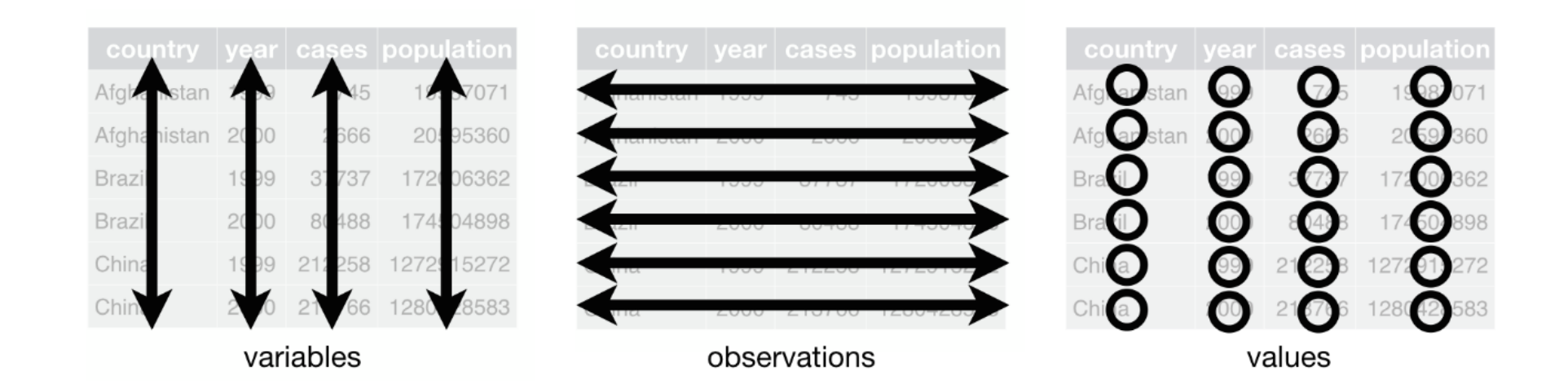

### **Alfabetización de datos | Leer los datos | JSON**

#### **Ejemplo:**

- Página de registros de Organizaciones de investigación <https://ror.org/>
- Explicación API ROR.org <https://ror.org/tutorials/intro-ror-api/>
- API con datos de organizaciones de Panamá <https://api.dev.ror.org/v2/organizations?query=Panama>

"number of results":22,"time taken":28,"items":[{"admin":{"created":{"date":"2018-11-14","schema version":"1.0"},"last modified "05461630"],"preferred":null,"type":"wikidata"},{"all":["grid.441404.1"],"preferred":"grid.441404.1","type":"grid"}],"id":"http:" "type":"wikipedia"."value":"https://en.wikipedia.org/wiki/Florida State University-Panama"}1."locations":[{"geonames details":{ {"lang":null,"types":["ror display","label"],"value":"Florida State University-Panama"},{"lang":null,"types":["acronym"],"value hiversity","type":"parent","id":"https://ror.org/05g3dte14"}],"status":"active","types":["education"]},{"admin":{"created":{"da ],"established":2008,"external\_ids":[{"all":["grid.459775.d"],"preferred":"grid.459775.d","type":"grid"}],"id":"https://ror.org "country\_code":"PA","country\_name":"Panama","lat":9.005556,"lng":-79.585878,"name":"Panamá"},"geonames\_id":3703443}],"names":[{ "admin":{"created":{"date":"2018-11-14","schema version":"1.0"},"last modified":{"date":"2021-09-23","schema version":"2.0"}}," "grid.479584.3"],"preferred":"grid.479584.3","type":"grid"}],"id":"https://ror.org/00fpmwa05","links":[{"type":"website","value "country\_code":"PA","country\_name":"Panama","lat":8.980378,"lng":-79.530931,"name":"Panamá"},"geonames\_id":3703443}],"names":[{ ,"admin":{"created":{"date":"2019-02-17","schema\_version":"1.0"},"last\_modified":{"date":"2021-03-17","schema\_version":"2.0"}}," "Q20024732"],"preferred":null,"type":"wikidata"},{"all":["grid.501553.7"],"preferred":"grid.501553.7","type":"grid"}],"id":"htt 'country\_code":"PA","country\_name":"Panama","lat":8.961016,"lng":-79.543128,"name":"Ancón"},"geonames\_id":3714734}],"names":[{` "lang":null,"types":["acronym"],"value":"MAC"}],"relationships":[],"status":"active","types":["nonprofit"]},{"admin":{"created" "stablished":1984,"external\_ids":[{"all":["Q30287563"],"preferred":null,"type":"wikidata"},{"all":["grid.428971.1"],"preferr<br>"country\_code":"PA","country\_name":"Panama","lat":8.9936,"lng":-79.51973,"name":"Panama City"},"g " country\_coue : ra, country\_name : ranama , lat :o.yyo, ing :-/y.jyi/ame : ranama Lily }, geonames\_lu :o/vo4+a<br>"admin":{"created":{"date":"2019-02-17","schema\_version":"1.0"},"last\_modified":{"date":"2021-03-17","schema\_v "type":"wikipedia","value":"https://en.wikipedia.org/wiki/Panama\_Canal\_Authority"}],"locations":[{"geonames\_details":{"country\_ "ror\_display","label"],"value":"Panama Canal Authority"},{"lang":"es","types":["label"],"value":"Autoridad del Canal de Panamá "date":"2018-11-14","schema\_version":"1.0"},"last\_modified":{"date":"2023-08-17","schema\_version":"2.0"}},"domains":[],"establi "Q7896059"],"preferred":null,"type":"wikidata"},{"all":["grid.10984.34"],"preferred":"grid.10984.34","type":"grid"}],"id":"http "type":"wikipedia","value":"http://en.wikipedia.org/wiki/University\_of\_Panama"}],"locations":[{"geonames\_details":{"country\_coc "ror\_display","label"],"value":"Universidad de Panamá"},{"lang":null,"types":["alias"],"value":"University of Panama"}],"relati :"date":"2023-09-14","schema\_version":"2.0"}},"domains":[],"established":null,"external\_ids":[{"all":["Q121326850"],"preferred":

api.dev.ror.org/v2/organizations?query=Panama

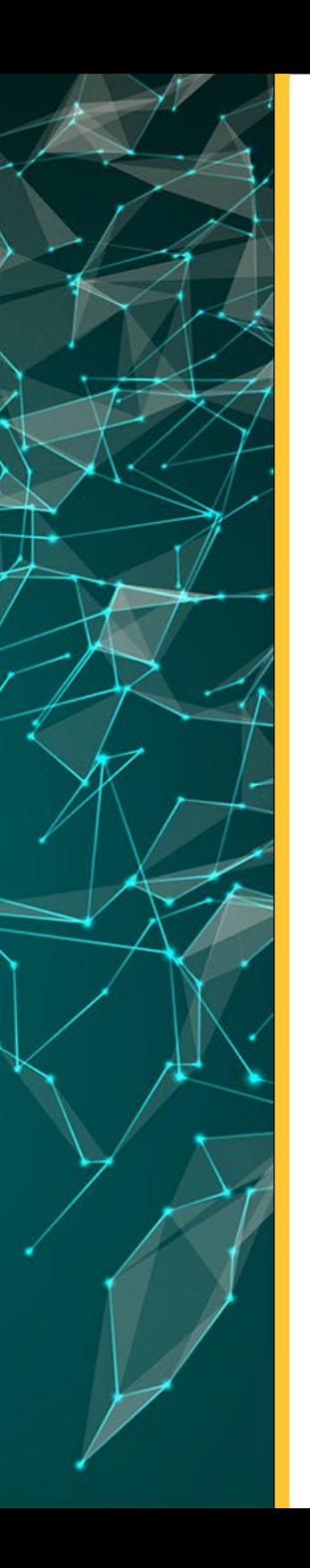

### **Alfabetización de datos | Leer los datos | JSON**

JSON, o notación de objetos Javascript, es otro formato de archivo estándar abierto y legible por humanos que se utiliza ampliamente para intercambiar datos. Su extensión es .json.

#### **Ejemplo:**

- Página de registros de Organizaciones de investigación <https://ror.org/>
- Explicación API ROR.org <https://ror.org/tutorials/intro-ror-api/>
- API con datos de organizaciones de Panamá <https://api.dev.ror.org/v2/organizations?query=Panama>
- Visor Json con URL de API <https://jsonformatter.org/json-viewer>

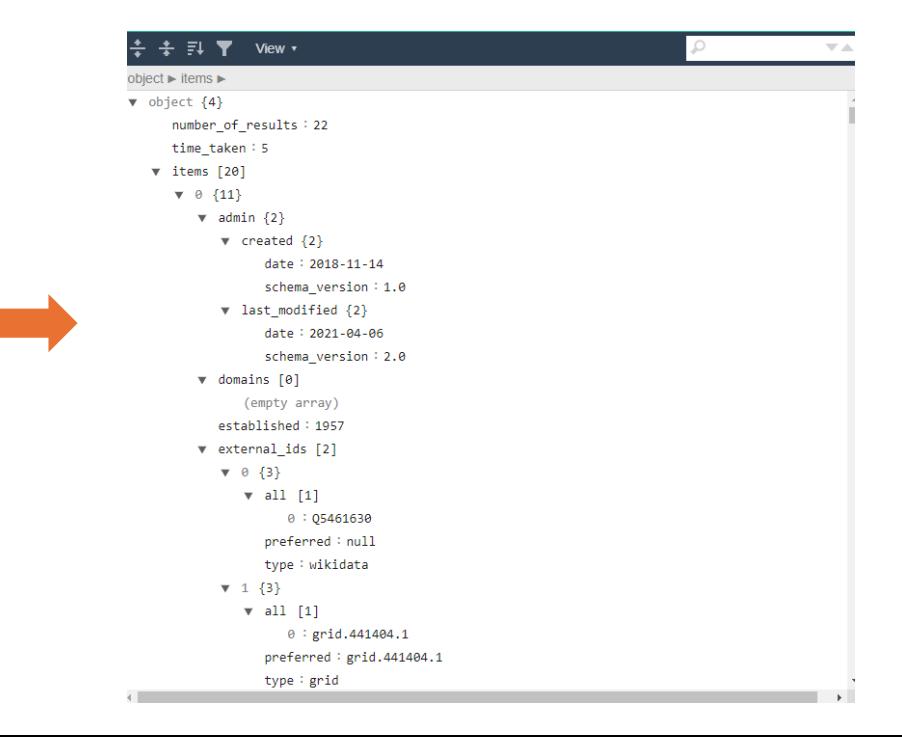

### **Alfabetización de datos | Leer los datos | CSV**

Es uno de los formatos de archivo más utilizados para intercambiar datos son los archivos CSV. CSV significa valores separados por comas y es un formato basado en texto, lo que significa que puedes abrirlo y editarlo con cualquier editor de texto. Los archivos CSV tienen una .csv extensión de archivo.

Los archivos CSV contienen datos en formato tabular, y la primera línea del archivo contiene los nombres de las columnas separados por comas.

Archivo Fditar

code,name,continent,region,surface area,independence year,population,life expectancy,gnp,gnp old,local name,government form,head of state,capital,code2 ABW, Aruba, North America, Caribbean, 193, NuLL, 103000, 78.4, 828, 793, Aruba, Nonmetropolitan Territory of The Netherlands, Willem-Alexander, 129, AW AFG, Afghanistan, Asia, Southern and Central Asia, 652090, 1919, 22720000, 45.9, 5976, NuLL, Afganistan/Afganestan, Islamic Emirate, Mohammad Omar, 1, AF AGO, Angola, Africa, Central Africa, 1246700, 1975, 12878000, 38.3, 6648, 7984, Angola, Republic, Jose Eduardo dos Santos, 56, AO AIA, Anguilla, North America, Caribbean, 96, NuLL, 8000, 76.1, 63.2, NuLL, Anguilla, Dependent Territory of the uK, Elisabeth II, 62, AI ALB, Albania, Europe, Southern Europe, 28748, 1912, 3401200, 71.6, 3205, 2500, Shqiperia, Republic, Rexhep Mejdani, 34, AL AND, Andorra, Europe, Southern Europe, 468, 1278, 78000, 83.5, 1630, NuLL, Andorra, Parliamentary Coprincipality, 55, AD ANT, Netherlands Antilles, North America, Caribbean, 800, NuLL, 217000, 74.7, 1941, NuLL, Nederlandse Antillen, Nonmetropolitan Territory of The Netherlands, Willem-Alexander, 33, AN ARE, united Arab Emirates, Asia, Middle East, 83600, 1971, 2441000, 74.1, 37966, 36846, Al-Imarat al- Arabiya al-Muttahida, Emirate Federation, Zayid bin Sultan al-Nahayan, 65, AE ARG, Argentina, South America, South America, 2780400, 1816, 37032000, 75.1, 340238, 323310, Argentina, Federal Republic, Fernando de la Rua, 69, AR ARM, Armenia, Asia, Middle East, 29800, 1991, 3520000, 66.4, 1813, 1627, Hajastan, Republic, Robert KotSarjan, 126, AM ASM,American Samoa,Oceania,Polynesia,199,NuLL,68000,75.1,334,NuLL,Amerika Samoa,uS Territory,George W. Bush,54,AS ATA, Antarctica, Antarctica, Antarctica, 13120000, NuLL, 0, NuLL, 0, NuLL, N/A, Co-administrated, , NuLL, AQ ATF, French Southern territories, Antarctica, Antarctica, 7780, NuLL, 0, NuLL, 0, NuLL, Terres australes francaises, Nonmetropolitan Territory of France, Jacques Chirac, NuLL, TF

### **Alfabetización de datos | Leer los datos | CSV**

Es uno de los formatos de archivo más utilizados para intercambiar datos son los archivos CSV. CSV significa valores separados por comas y es un formato basado en texto, lo que significa que puedes abrirlo y editarlo con cualquier editor de texto. Los archivos CSV tienen una .csv extensión de archivo.

Los archivos CSV contienen datos en formato tabular, y la primera línea del archivo contiene los nombres de las columnas separados por comas.

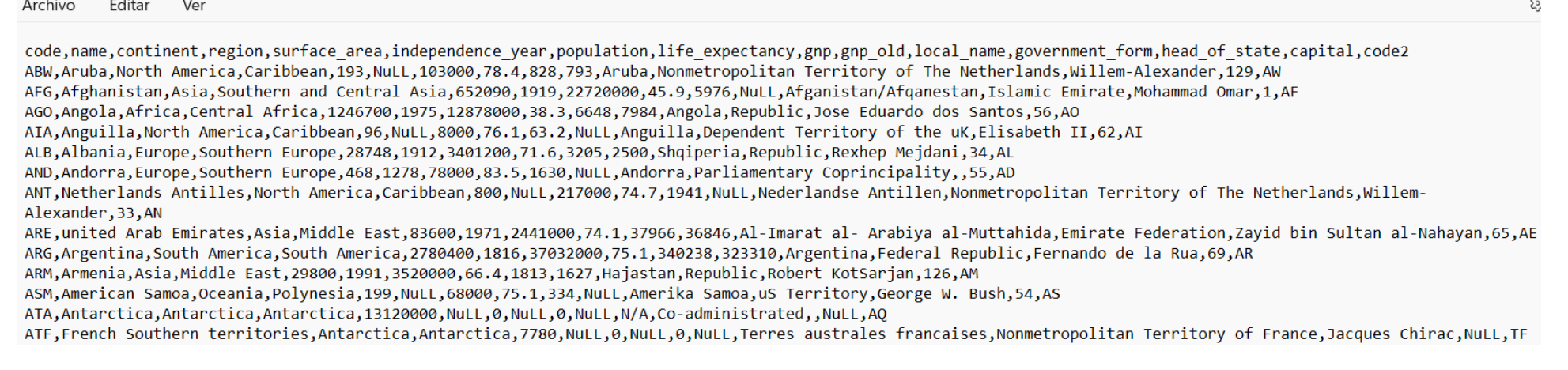

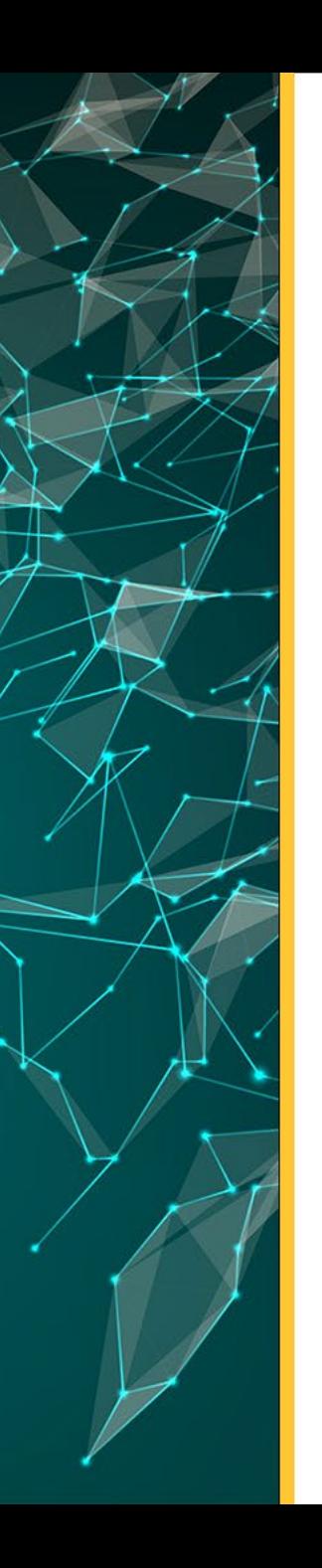

### **Alfabetización de datos | Leer los datos | CSV**

**Ejemplo 3:** 

Abrir archivo **datos\_practica-excel-CSV.xlsx**

**Integrar archivos CSV**

country-data-CODE-CSV.csv country-data-continente-CSV

Ver documento de practica practicas-datos-ordenados-Datawraper.doc

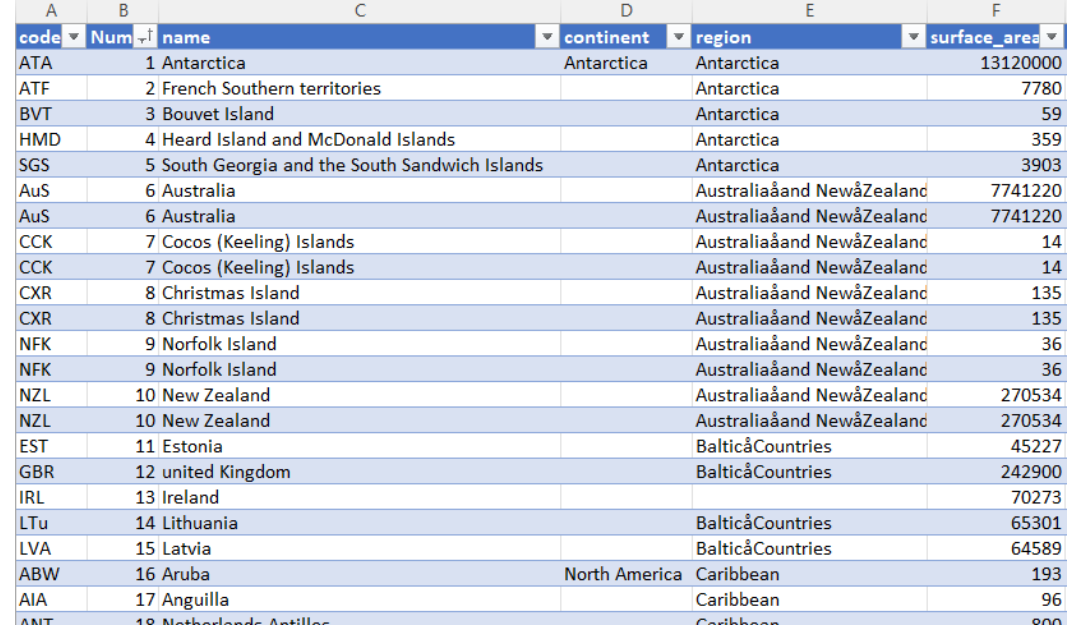

### **Alfabetización de datos | Comunicación de datos**

Al comunicar los datos existen diferentes fuentes en las que ellos es posible integrar los metadatos del conjunto de datos para publicación que permiten conocer de que se tratan los datos.

#### **Algunos elementos al comunicar los datos:**

- Metadatos (autor, afiliación, diccionario, fechas de creación, resumen de datos)
- Raw data (si es posible)
- Datos limpios
- Tidy data
- Archivo Reame.txt
- Identificador persistente DOI

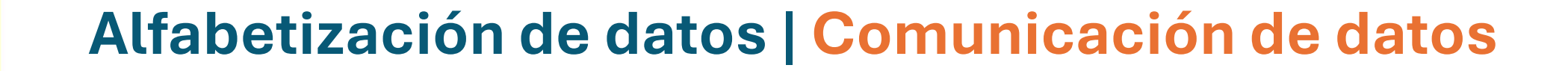

### **Dataset Search**

Buscar conjuntos de datos

Prueba coronavirus covid-19 o water quality site:canada.ca.

Más información sobre Búsqueda de Datasets

<https://datasetsearch.research.google.com/>

 $\Omega$ 

### **Alfabetización de datos | Comunicación de datos**

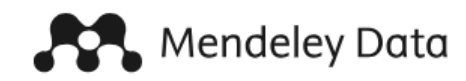

#### Share your research data

Mendeley Data is a free and secure cloud-based communal repository where you can store your data, ensuring it is easy to share, access and cite, wherever you are.

#### Create a Dataset

Find out more about our institutional offering, Digital Commons Data

#### Search the repository

Find research data

Advanced search

Search results powered by Data Monitor

 $\alpha$ 

<https://data.mendeley.com/>

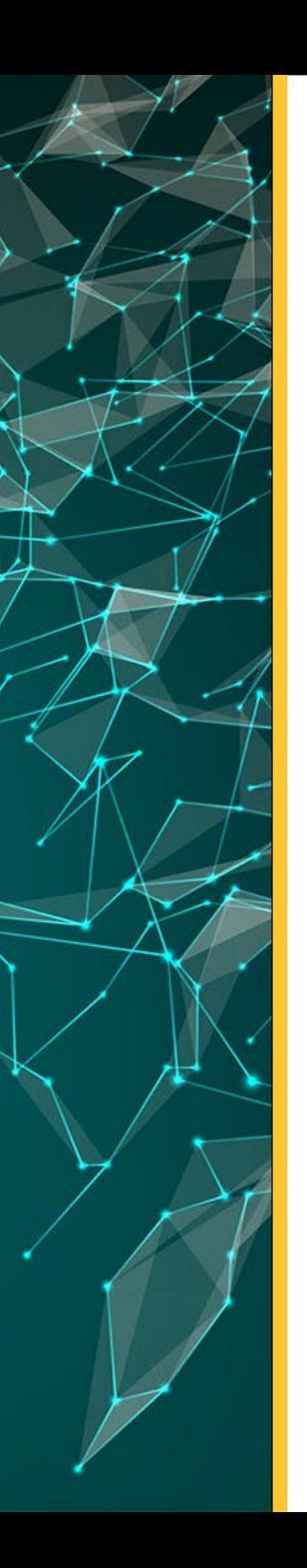

### **Bibliografía**

- [https://www.innovaciondigital360.com/big-data/que-es-la-alfabetizacion-de-datos-data](https://www.innovaciondigital360.com/big-data/que-es-la-alfabetizacion-de-datos-data-literacy-y-por-que-tu-empresa-lo-necesita/)[literacy-y-por-que-tu-empresa-lo-necesita/](https://www.innovaciondigital360.com/big-data/que-es-la-alfabetizacion-de-datos-data-literacy-y-por-que-tu-empresa-lo-necesita/)
- [https://runahr.com/mx/recursos/hr-management/que-es-la-alfabetizacion-de-datos-data](https://runahr.com/mx/recursos/hr-management/que-es-la-alfabetizacion-de-datos-data-literacy/)[literacy/](https://runahr.com/mx/recursos/hr-management/que-es-la-alfabetizacion-de-datos-data-literacy/)
- <https://www.jumpingrivers.com/blog/best-practices-data-cleaning-r/>
- <https://www.lempert.com.ar/que-es-la-alfabetizacion-de-datos/>
- <https://chartio.com/learn/charts/how-to-choose-data-visualization/>
- <https://data.europa.eu/>
- <https://courses.tranzf.org/course/view.php?id=18>
- <https://chartio.com/learn/charts/how-to-choose-colors-data-visualization/>
- <https://www.youtube.com/watch?v=g1urAkB1ozs&t=8s>
- <https://www.altergeosistemas.com/blog/2014/01/12/normalizacion-datos-openrefine/>
- <https://openrefine.org/docs/manual/facets>

# **MUCHAS GRACIAS**

Twitter @dannymu [danny.murillo@utp.ac.pa](mailto:danny.murillo@utp.ac.pa) Orcid:0000-0003-0297-7213

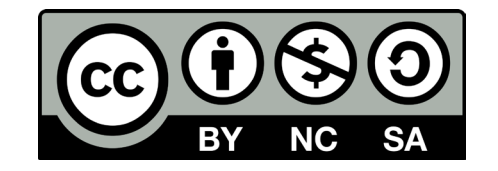